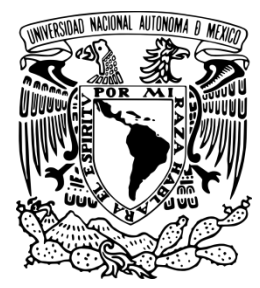

# **UNIVERSIDAD NACIONAL AUTÓNOMA DE MÉXICO**

# **FACULTAD DE QUÍMICA**

DETERMINACIÓN DE AMONÍACO POR MUESTREO PASIVO EN TRES SITIOS DE LA LADERA SUR DE LA SIERRA DE CHICHINAUTZIN EN EL ESTADO DE MORELOS

# **TESIS**

QUE PARA OBTENER EL TÍTULO DE

# **INGENIERO QUÍMICO**

PRESENTA**:** 

# **MERARÍ GONZÁLEZ LÓPEZ**

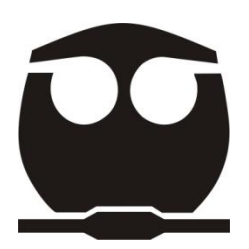

 **México, D.F. año 2015** 

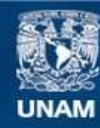

Universidad Nacional Autónoma de México

**UNAM – Dirección General de Bibliotecas Tesis Digitales Restricciones de uso**

#### **DERECHOS RESERVADOS © PROHIBIDA SU REPRODUCCIÓN TOTAL O PARCIAL**

Todo el material contenido en esta tesis esta protegido por la Ley Federal del Derecho de Autor (LFDA) de los Estados Unidos Mexicanos (México).

**Biblioteca Central** 

Dirección General de Bibliotecas de la UNAM

El uso de imágenes, fragmentos de videos, y demás material que sea objeto de protección de los derechos de autor, será exclusivamente para fines educativos e informativos y deberá citar la fuente donde la obtuvo mencionando el autor o autores. Cualquier uso distinto como el lucro, reproducción, edición o modificación, será perseguido y sancionado por el respectivo titular de los Derechos de Autor.

**JURADO ASIGNADO:** 

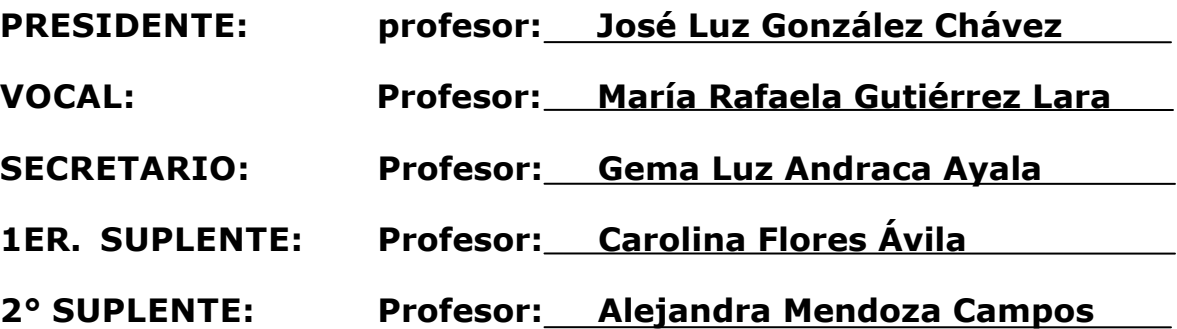

# **SITIO DONDE SE DESARROLLÓ EL TEMA:**

**CENTRO DE CIENCIAS DE LA ATMÓSFERA**

**DEPARTAMENTO DE FISICOQUÍMICA ATMOSFÉRICA.** 

**UNIVERSIDAD NACIONAL AUTÓNOMA DE MÉXICO**

**ASESOR DEL TEMA: DRA. GEMA LUZ ANDRACA AYALA**

**(Nombre y firma)** 

**SUSTENTANTE: MERARÍ GONZÁLEZ LÓPEZ**

**(Nombre (s) y firma (s) )** 

# Agradecimientos

A la **Facultad de Química de la Universidad Nacional Autónoma de México,** mi casa de estudios.

Al **Centro de Ciencias de la Atmósfera** por permitirme realizar este proyecto que culmina en esta tesis.

Al Consejo Nacional De Ciencia y Tecnología **[CONACYT S0010-2006- 23801**\ **Calidad del aire en la corona regional de ciudades del centro de México: Climatología química de especies oxidantes, ácidas y sus precursores]**, por los recursos financieros otorgados para la realización de este trabajo de tesis.

A la **Dra. Gema luz Andraca Ayala** por la asesoría, el apoyo y tiempo otorgados en la dirección de este proyecto.

Al **Dr. Luis Gerardo Ruiz Suárez** por la oportunidad de realizar mi proyecto de investigación, los consejos y sugerencias.

Al **M. En Ing. Armando Báez Pedrajo** y a la **Q.F.B. María del Carmen Torres Barrera** por el apoyo brindado en la realización de análisis espectrofotométricos en las instalaciones del Departamento de Química Atmosférica.

Al **Ing. Alfredo Rodríguez Manjarrez** del taller del Centro de Ciencias de la Atmósfera por el apoyo en la elaboración de los muestreadores y dispositivos de montaje para el monitoreo.

Al **M. En C. José Manuel Hernández** por su contribución en el Laboratorio de Fisicoquímica Atmosférica.

Al **Ing. Mónica Solano Murillo** por alentarme, por su ayuda y amistad.

# ÍNDICE

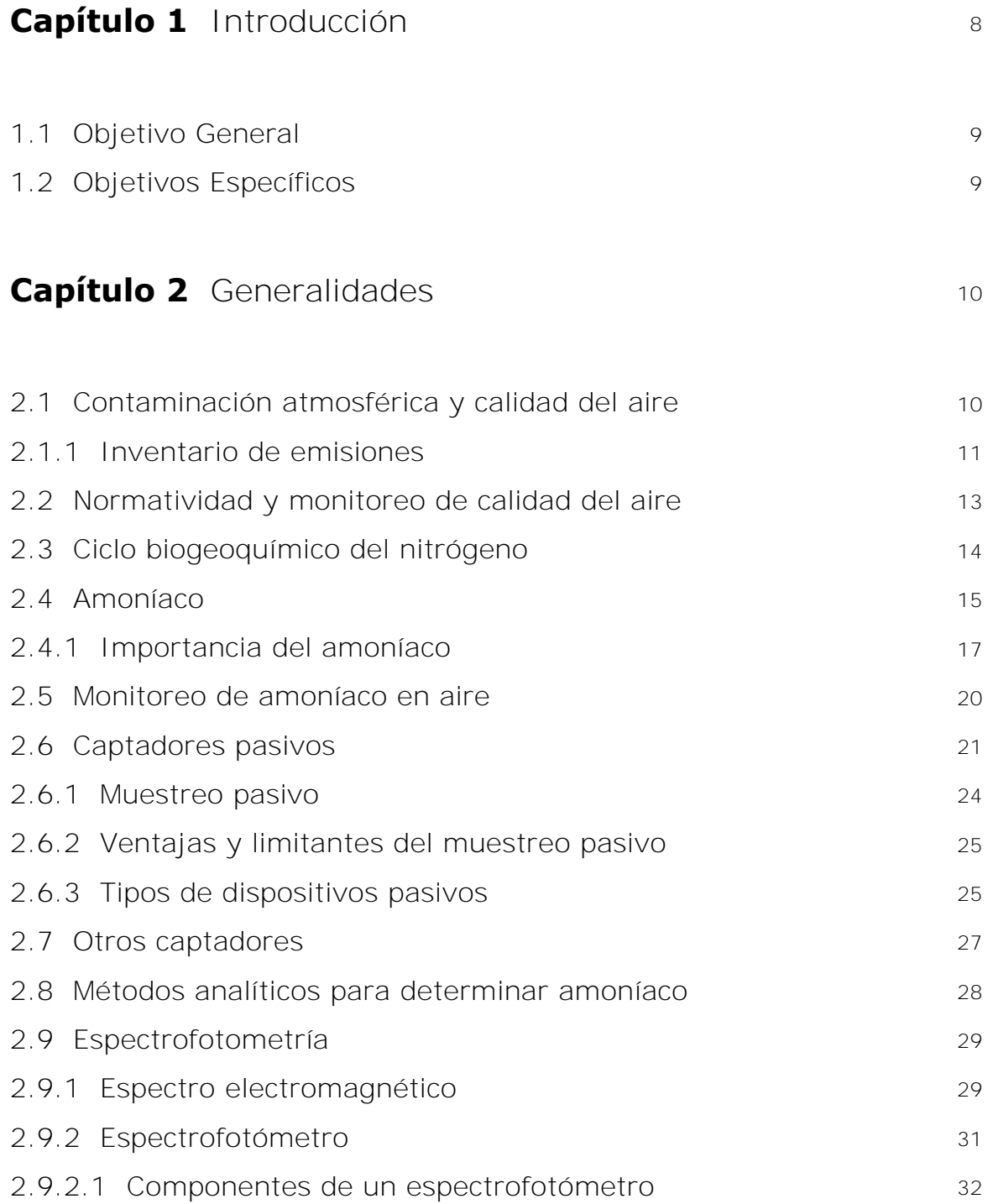

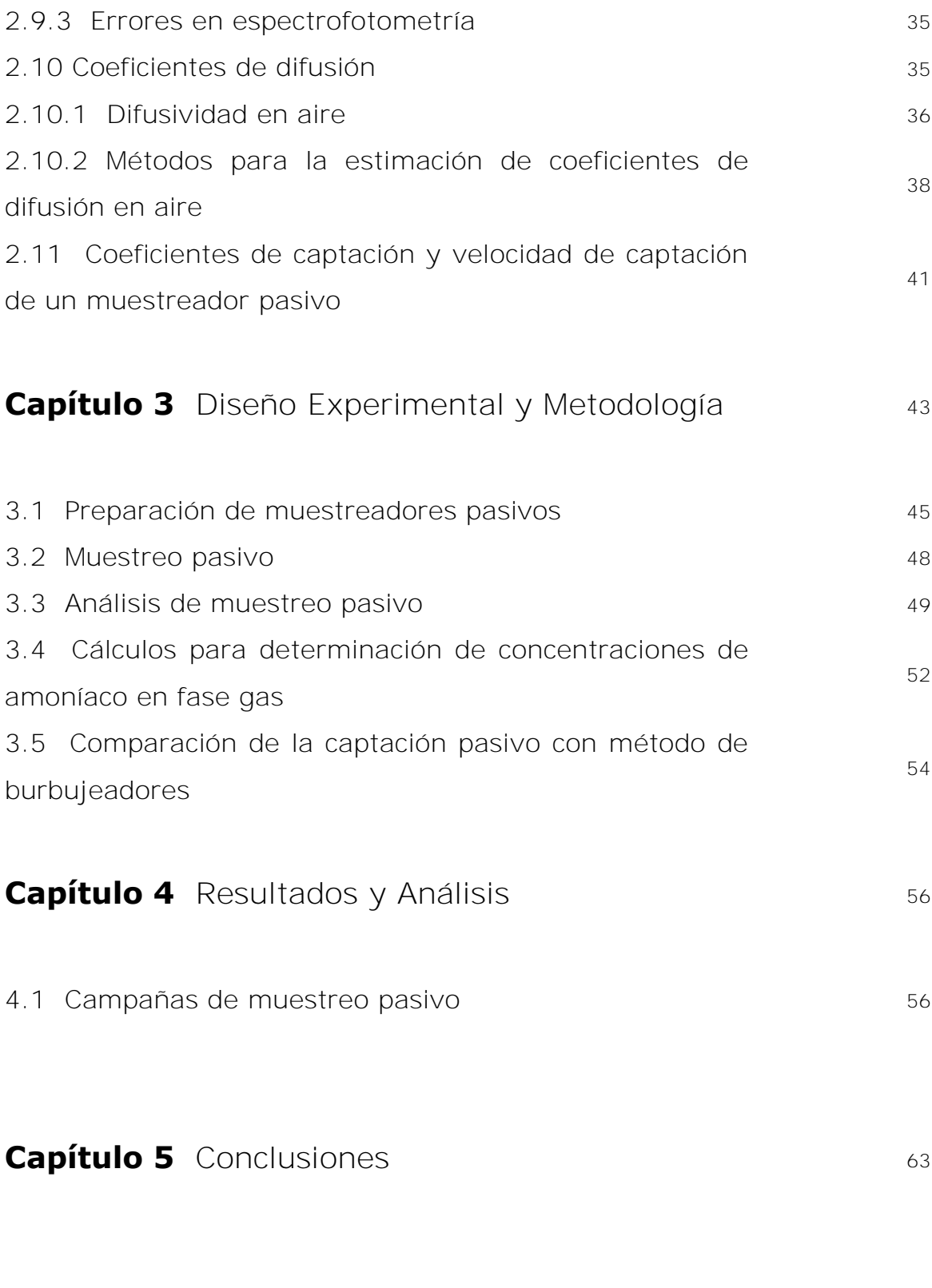

6

# **ANEXO I** 67

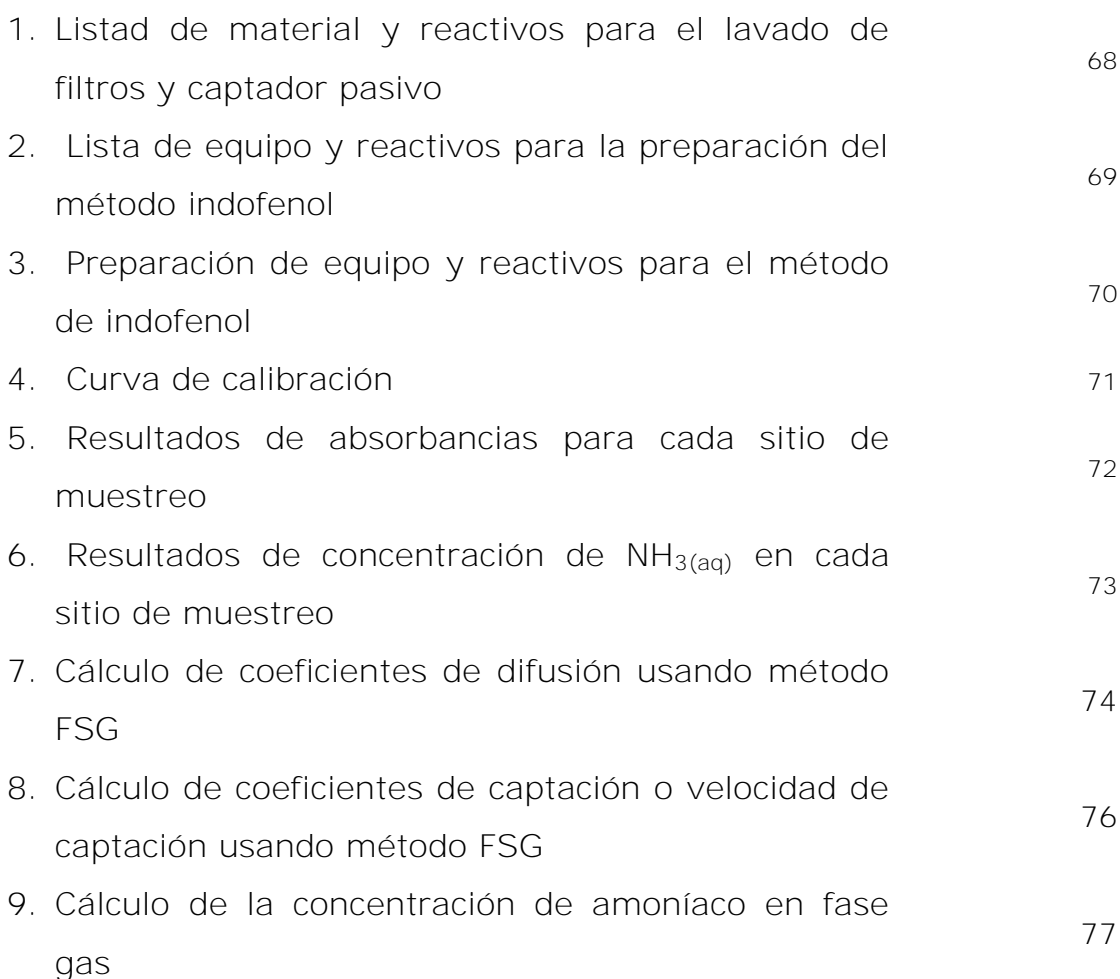

#### **Capítulo 1** Introducción

La contaminación es uno de los problemas ambientales más importantes que afectan a nuestro mundo al producirse un desequilibrio como resultado de la adición de cualquier sustancia al medio ambiente, en cantidad tal, que cause efectos adversos. A medida que aumenta el poder del hombre sobre la naturaleza y aparecen nuevas necesidades como consecuencia de la vida en sociedad, el medio ambiente se deteriora cada vez más. Tradicionalmente el medio ambiente se ha dividido para su estudio e interpretación en aire, agua y suelo; sin embargo, esta división es meramente teórica, ya que la mayoría de los contaminantes interactúan con uno o más de los elementos del ambiente, caso del amoníaco  $(NH_3)$  en fase gas que contribuye en la eutrofización de los sistemas acuáticos.

El monitoreo ambiental describe los procesos y actividades que deben llevarse a cabo para caracterizar y vigilar la calidad del medio ambiente. También se utiliza en la preparación de la evaluación de impacto ambiental para establecer una línea de base creíble para la evaluación de impacto ambiental. El monitoreo es esencial para evaluar la evolución de los impactos ambientales, para apoyar la toma de decisiones en la mitigación del daño ambiental. Además, para evitar sanciones relacionadas con el incumplimiento de normas, identificar áreas de mejora continua, y analizar los cambios ambientales globales que se producen durante la vida de un proyecto.

Se presenta en esta tesis la determinación de concentraciones de Amoníaco (NH<sub>3</sub>) atmosférico. En tres sitios de muestreo ubicados en la ladera sur de La Sierra de Chichinautzin en el estado de Morelos por captación pasiva.

## 1.1 Objetivo General

 Determinar concentraciones de amoníaco ambiental en tres puntos de la ladera sur de La Sierra de Chichinautzin usando captadores pasivos.

# 1.2 Objetivos Específicos

- Desarrollo de un método de muestreo pasivo para amoníaco (NH<sub>3</sub>) atmosférico.
- Desarrollo de una técnica analítica para la cuantificación de concentración de amoníaco (NH3(aq)) en el captador pasivo.
- Calcular el coeficiente de difusión del amoníaco en aire.
- Calcular el coeficiente de captación o velocidad de captación de amoníaco en aire.
- Determinar la concentración de amoníaco en fase gas (NH3).

#### **Capítulo 2** Generalidades

#### 2.1 Contaminación atmosférica y calidad del aire

La industrialización ha tenido impactos positivos en la sociedad al brindarle medios para que las personas disfruten una vida más cómoda. Sin embargo, también ha tenido efectos negativos al provocar la degradación ambiental, principalmente debido a la generación de contaminantes y su manejo y disposición inadecuados. Las huellas de la actividad humana son evidentes en prácticamente cualquier lugar, ejemplo de ello son los problemas atmosféricos que se presentan a lo largo del planeta. Los más importantes, por sus efectos sobre la salud de la población y los ecosistemas naturales, son la disminución de la calidad del aire, el fenómeno de cambio climático global y la reducción del espesor de la capa de ozono estratosférico.

México enfrenta desde hace tiempo problemas de calidad del aire en sus principales zonas metropolitanas, destacando el Valle de México como el caso más conocido y documentado. La calidad del aire es una preocupación permanente, ya que los signos más notorios de su deterioro, como la menor visibilidad y el incremento en las molestias y enfermedades asociadas a la contaminación, son ya cotidianos en las principales ciudades del país. Una adecuada gestión de la calidad del aire requiere información tanto de los principales generadores de contaminantes como de la situación de la calidad del aire, para que sirva como base de programas tendientes a mejorar su calidad. Dicha información proviene principalmente de los inventarios y de las redes de monitoreo.<sup>1</sup>

 $\overline{a}$ 

 $1$  [SEMARNAT. Informe de la situación del medio ambiente en México 2008](http://app1.semarnat.gob.mx/dgeia/informe_2008/05_atmosfera/cap5_1.html)

#### 2.1.1 Inventario de emisiones

La calidad del aire en una zona determinada, además de ser afectada por elementos climáticos y geográficos, está relacionada directamente con el volumen y características de contaminantes emitidos localmente y regionalmente a la atmósfera. Un componente indispensable en el diseño y la aplicación de cualquier programa para controlar el problema de la contaminación del aire es la información sobre las principales fuentes de contaminantes atmosféricos y los volúmenes emitidos. Los antecedentes de los inventarios de emisiones en México se remontan al año 1988, cuando se implementó el Sistema Nacional del Inventario de Emisiones de Fuentes Fijas, así como el estudio encaminado a cuantificar las emisiones en la Zona Metropolitana del Valle de México (ZMVM).

En 1995 inició un programa para incrementar la capacidad de México en la elaboración de inventarios de emisiones, el cual se amplió en 2001, orientándose a la elaboración del Inventario Nacional de Emisiones de México (INEM). El desarrollo del INEM constó de tres fases:

- a) Planeación
- b) Desarrollo del inventario para seis estados del norte
- c) Inventario de los estados restantes

Los resultados de la segunda fase fueron publicados en 2005 con los datos del Inventario de Emisiones de los Estados de la Frontera Norte de México de 1999, que incluyó información sobre las emisiones en Baja California, Coahuila, Chihuahua, Nuevo León, Sonora y Tamaulipas (Semarnat, 2005; Semarnat, INE, 2005). Finalmente, en el año 2006 se

publicó el INEM, que incluye información del año 1999, desagregada por fuente de emisión de contaminantes y para todos los estados y municipios del país (Semarnat, INE, 2006b)<sup>2</sup>.

De acuerdo con el inventario nacional (INEM), en 1999 se emitieron 40.5 millones de toneladas de contaminantes, de los cuales, 58 % fueron emitidos por fuentes naturales –es decir, el suelo, la vegetación y la actividad volcánica- y 42 % por fuentes antropogénicas. La vegetación generó emisiones de compuestos orgánicos volátiles, los suelos de óxidos de nitrógeno y la actividad volcánica emitió dióxido de azufre y partículas. Aunque las emisiones de fuentes naturales fueron de mayor magnitud que las antropogénicas, estas últimas tienen gran importancia porque se generan en, o cerca de ciudades o poblados, por lo que se incrementa el número de personas expuestas a los efectos nocivos de los contaminantes, ver *Figura 2.1-1*.

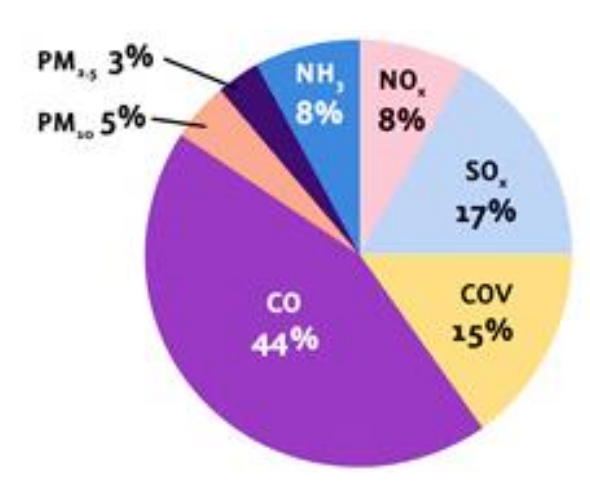

 $\overline{a}$ 

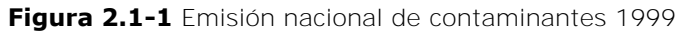

**Nota**: \*No incluye fuentes naturales¨

**Fuente**: Semarnat, INE. Inventario Nacional de Emisiones de México 1999, México. 2006

<sup>2</sup> [SEMARNAT. Informe de la situación del medio ambiente en México 2008](http://app1.semarnat.gob.mx/dgeia/informe_2008/05_atmosfera/cap5_1.html)

El amoníaco es producido por las actividades ganaderas, 97 % de los municipios del país produjeron entre 0.1 y 3 mil toneladas, acumulando un total de 962 mil 386 toneladas (equivalente al 73.3 % del NH<sub>3</sub> emitido, ver *Figura 2.1-2*)

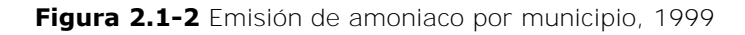

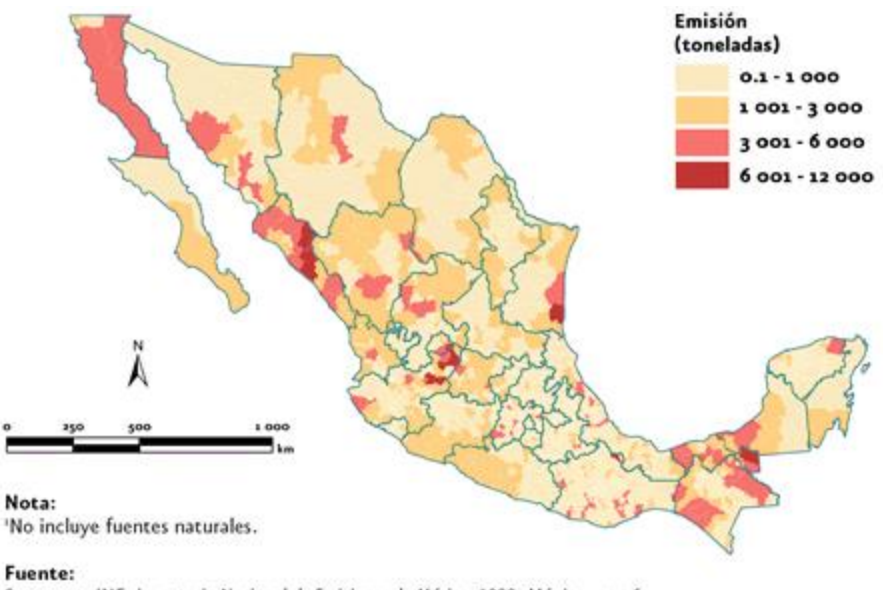

Semarnat, INE. Inventorio Nocional de Emisiones de México, 1999. México. 2006.

#### 2.2 Normatividad y monitoreo de calidad del aire

En nuestro país se monitorea la concentración atmosférica de los principales contaminantes:  $SO_2$ , CO, dióxido de nitrógeno ( $NO_2$ ), ozono  $(O_3)$ , PM<sub>10</sub>, PM<sub>2.5</sub>, partículas suspendidas totales (PST) y plomo (Pb). Para cada uno se cuenta con un estándar o norma de calidad del aire que establece las concentraciones máximas que no deben sobrepasarse en un periodo definido, con la finalidad de garantizar la protección adecuada de la salud de la población, inclusive la de los grupos más

susceptibles. Actualmente no se mide amoníaco  $(NH_3)$ .<sup>3</sup> Por lo tanto es relevante contar con mediciones experimentales de amoníaco en fase gas para incorporarlas en el Inventario Nacional de Emisiones.

# 2.3 Ciclo biogeoquímico del nitrógeno

Se denomina ciclo biogeoquímico al movimiento de cantidades masivas de [carbono,](http://es.wikipedia.org/wiki/Carbono) [nitrógeno,](http://es.wikipedia.org/wiki/Nitr%C3%B3geno) [oxígeno,](http://es.wikipedia.org/wiki/Ox%C3%ADgeno) [hidrógeno,](http://es.wikipedia.org/wiki/Hidr%C3%B3geno) [calcio,](http://es.wikipedia.org/wiki/Calcio) [sodio,](http://es.wikipedia.org/wiki/Sodio) [sulfuro,](http://es.wikipedia.org/wiki/Sulfuro) [fósforo](http://es.wikipedia.org/wiki/F%C3%B3sforo) y otros [elementos](http://es.wikipedia.org/wiki/Elemento_qu%C3%ADmico) entre los seres vivos y el ambiente (*[atmósfera](http://es.wikipedia.org/wiki/Atm%C3%B3sfera) y sistemas acuáticos*), mediante una serie de procesos de producción y descomposición. En la *Figura 2.3-1* se muestra el ciclo biogeoquímico del nitrógeno.

 En la [biosfera](http://es.wikipedia.org/wiki/Biosfera) la materia no es ilimitada, de manera que su reciclaje es un punto clave en el mantenimiento de la vida en la Tierra; de otro modo, los nutrientes se agotarían y la vida desaparecería. Ciertas acciones de los humanos están causando cambios en el ciclo del nitrógeno y en la cantidad de nitrógeno que es almacenado en la tierra, agua, aire y organismos. El uso de fertilizantes ricos en nitrógeno puede agregar demasiado nitrógeno a vías acuáticas cercanas, a medida que los fertilizantes caen en corrientes y pozos. Los restos asociados con la ganadería también agregan gran cantidad de nitrógeno a la tierra y al agua. Los crecientes niveles de nitrato hacen que las plantas crezcan muy rápido hasta que agotan los suministros y mueren.

 $\overline{a}$ 

<sup>3</sup> [SEMARNAT. Informe de la situación del medio ambiente en México 2008](http://app1.semarnat.gob.mx/dgeia/informe_2008/05_atmosfera/cap5_1.html)

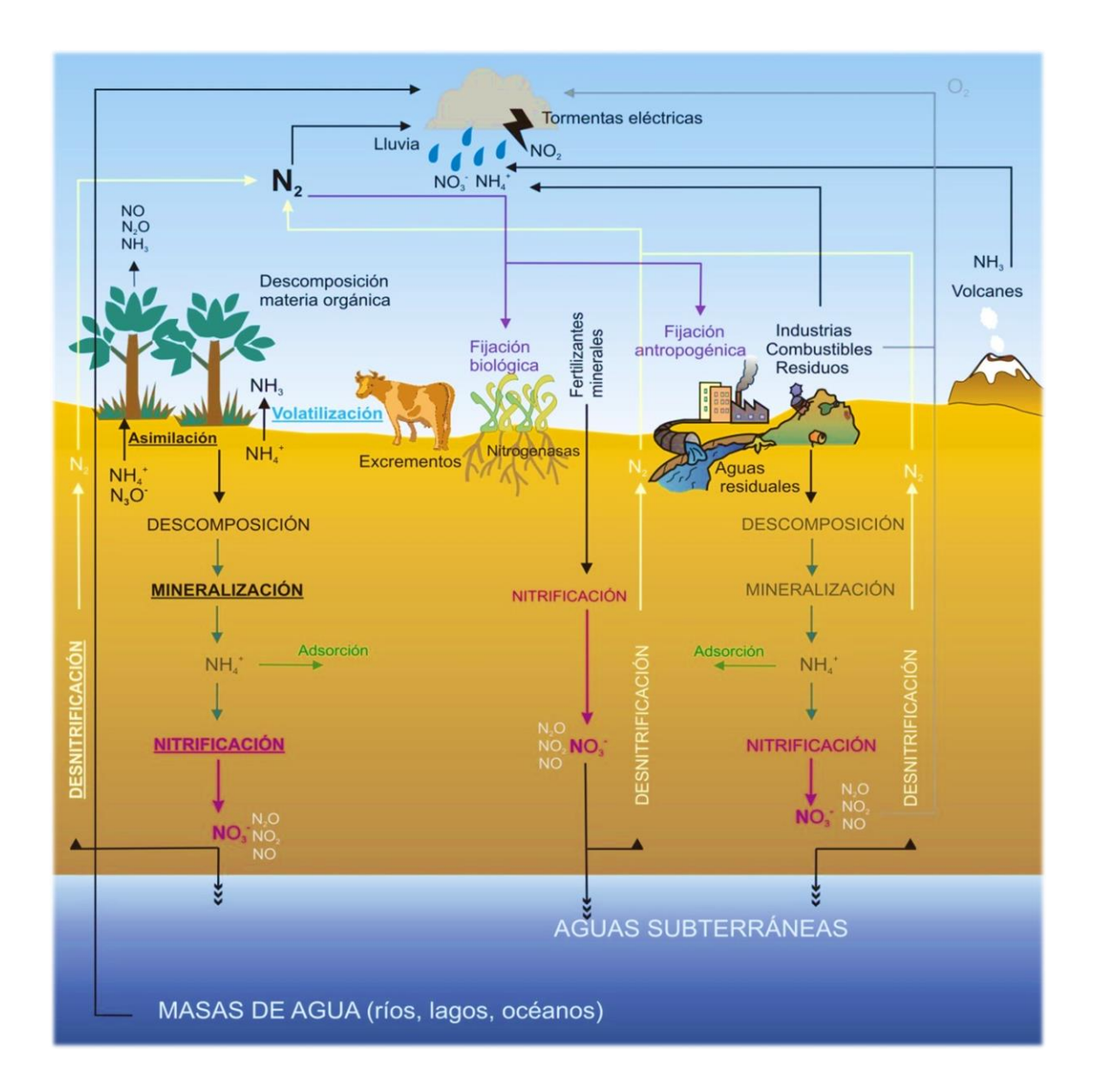

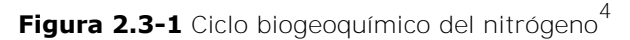

### 2.4 Amoníaco

El amoníaco es una sustancia química producida por los seres humanos y la naturaleza. Consiste de una parte de nitrógeno (*N*) y tres partes de

 4 http://ccnnifdcanelones.wordpress.com/2010/07/21/ciclos-biogeoquimicos-de-la-naturaleza-en-elplaneta-tierra/

 $\overline{a}$ 

hidrógeno (H<sub>3</sub>).<sup>5</sup> Es un gas incoloro de olor muy penetrante, puede ser comprimido y bajo presión puede transformarse en un líquido. Se disuelve fácilmente en agua, la mayor parte del amoníaco se transforma en la forma iónica del amoníaco, conocida como iones amonio y representada por la fórmula NH<sub>4</sub><sup>+</sup>. Puede combinarse con otras sustancias para formar compuestos de amonio, como por ejemplo sales como el cloruro de amonio, sulfato de amonio, nitrato de amonio. La forma iónica y neutra del amoniaco permanecen equilibrio en la solución y por tanto dichas soluciones, aún a bajas concentraciones, generan vapores de olor irritante.

Las propiedades físicas del amoníaco se listan en la *Tabla 2.3-1*.

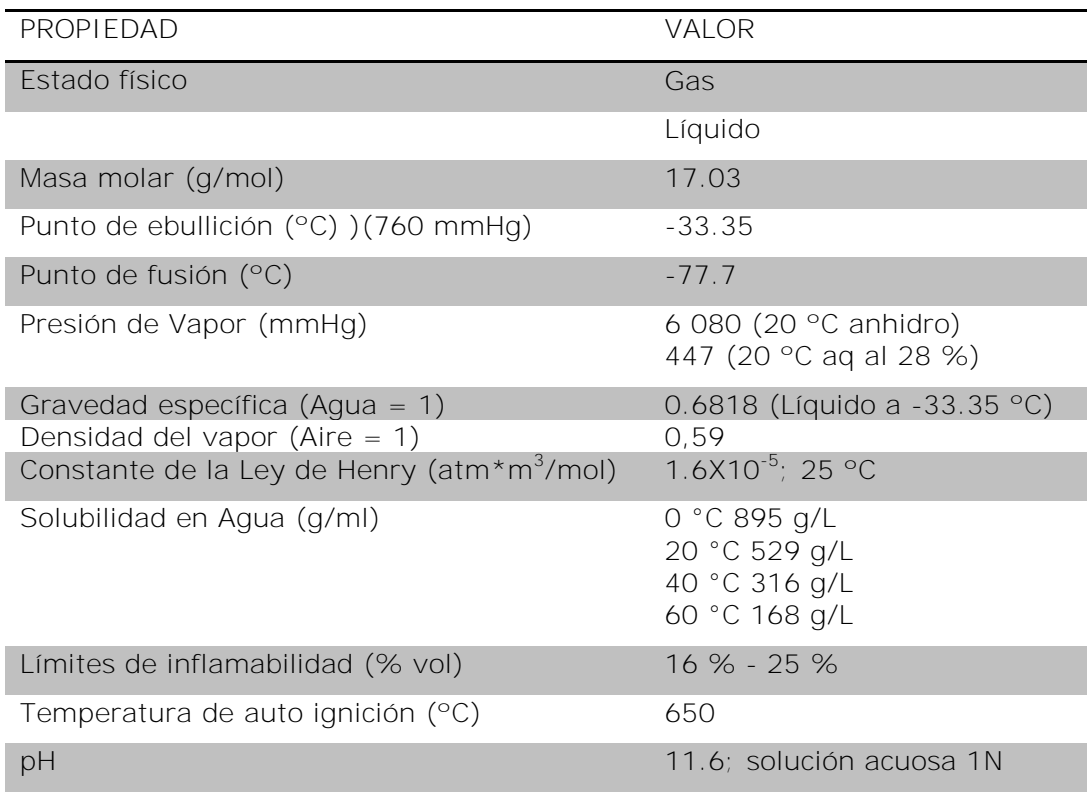

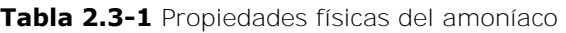

<sup>&</sup>lt;sup>5</sup> [http://www.atsdr.cdc.gov/es/phs/es\\_phs126.html](http://www.atsdr.cdc.gov/es/phs/es_phs126.html) (Resumen de salud pública Amoniaco)

Respecto a las propiedades químicas, el amoníaco se disocia parcialmente en el agua formando soluciones básicas de acuerdo con el siguiente equilibrio:

 $NH_3 + H_2O \longrightarrow [NH_4OH] \longrightarrow NH_4^+ + OH^-$ Reacción 1

La constante de disociación del amoníaco, K<sub>b</sub> es 1.774x10<sup>-5</sup> a 25 °C ( $pK_b$ *es 4.751*) aumenta sensiblemente con el incremento en la temperatura. Muchas propiedades físicas y químicas del amoniaco son función del pH. Por ejemplo, la solubilidad del amoniaco en agua se incrementa con la disminución en el pH. La volatilidad del amoniaco se incrementa con el incremento en el pH; de esta forma, esta sustancia se volatilizará libremente de sus soluciones con agua a pH altos. Las sales de amonio como el cloruro, nitrato y sulfato se disocian y solubilizan fuertemente en el agua y por eso los cambios en el pH no generarán normalmente la formación de precipitados de amonio. El amoníaco gaseoso se adsorbe fácilmente en ciertos sólidos. Las características de adsorción del amoníaco en ciertas superficies metálicas son importantes en su síntesis y en otras reacciones catalíticas. Los productos de combustión son principalmente nitrógeno y agua, pero también se forman pequeñas trazas de nitrato de amonio  $(NH_4NO_3)$  y dióxido de nitrógeno.

#### 2.4.1 Importancia del amoníaco

El amoníaco es sumamente importante para las plantas, los animales y los seres humanos. Se encuentra en el agua, suelo y aire y es una fuente de nitrógeno que necesitan las plantas y los animales. La mayor parte del amoníaco en el ambiente se deriva de la descomposición natural de estiércol, de plantas y animales muertos. Es un nutriente prioritario para algunas plantas y por tanto vital en las cadenas alimenticias donde ellas se encuentran. El 80 % del amoníaco que se manufactura se usa como abono en estado puro o en forma de abonos que contienen compuestos de amonio, generalmente sales de amonio para suministras nitrógeno a las plantas<sup>6</sup>.

El amoníaco se utiliza en:

- a) La fabricación de abonos.
- b) Como disolvente en la industria textil, del cuero y del papel.
- c) Como estabilizante en la fabricación de caucho
- d) En la síntesis de ácido nítrico, urea, plásticos, fibras, resinas sintéticas.
- e) Productos farmacéuticos, pesticidas, explosivos, cianuros, amidas, colorantes, aminas y productos de limpieza.
- f) En minería en operaciones de extracción y purificación.
- g) En la industria del petróleo como agente neutralizante, en la fabricación y recuperación de catalizadores de cracking y en el desparafinado de aceites lubricantes.
- h) En la industria del frío.

 $\overline{a}$ 

i) En la industria fotográfica.

El amoníaco es el gas alcalino más común presente en la atmósfera, por ser altamente soluble puede neutralizar  $HNO<sub>3</sub>$  y H<sub>2</sub>SO<sub>4</sub>.

 $E1$  NH<sub>3</sub> tiene un papel fundamental en la formación de aerosoles secundarios siendo el catión NH<sub>4</sub><sup>+</sup> un componente usual de éstos, puede

 $6.$  «In 1782 the term 'ammonia' was coined for this colourless, pungent gas by the Swedish chemist, Torbern Bergman.». Consultado el 27 de junio de 2009

 $\overline{a}$ 

afectar a la visibilidad y a la acidez del material particulado, por lo tanto a los efectos de este material a la salud. El  $NH<sub>3</sub>$  gaseoso tiene tiempos de residencia cortos, en consecuencia las concentraciones medidas de la atmósfera presentan gradientes horizontales y verticales muy pronunciados<sup>7</sup>.

El amoníaco juega un papel importante en la eutrofización o eutroficación aportando nitrógeno (N<sub>2</sub>) en forma de amonio (NH<sub>4</sub><sup>+</sup>) aunque la eutrofización puede producirse de manera natural, las actividades humanas aceleran este proceso. <sup>8</sup> El uso excesivo de los fertilizantes químicos en los campos agrícolas son fuente de contaminación de las corrientes freáticas y del agua de ríos y lagos, al ser arrastrados por el agua de riego y de lluvia. Algunos de los cambios que ocurren con la eutroficación se muestran en la *Tabla 2.4-1*.

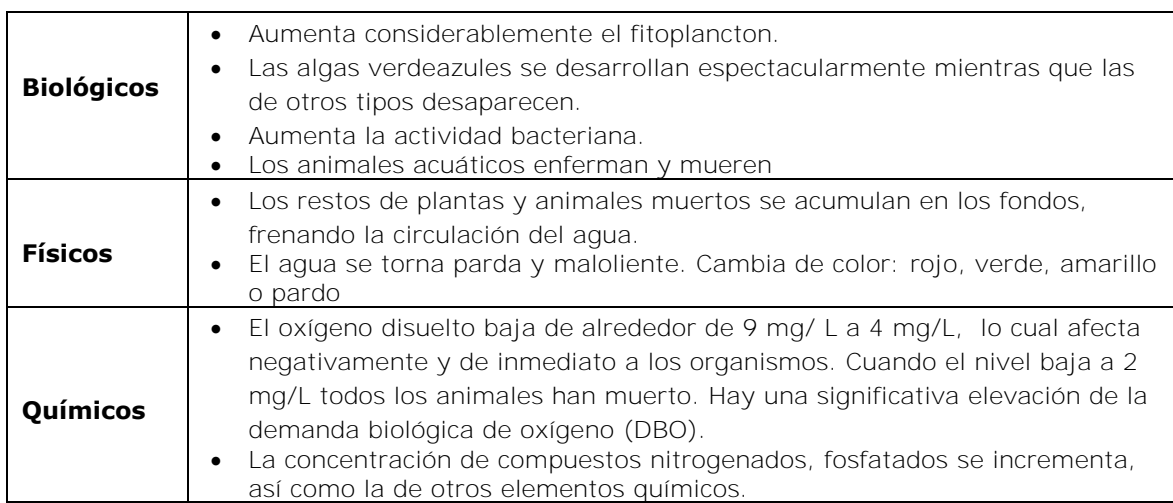

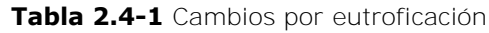

<sup>&</sup>lt;sup>7</sup> Informe Final Análisis químico de material particulado orgánico en la región Metropolitana de Santiago, Diciembre 1998.

<sup>8</sup> Saber más… Eutrofización. Centro de Información y Comunicación Ambiental del Norte de América A.C.

#### 2.5 Monitoreo de amoníaco en aire

El monitoreo es un término que se utiliza para designar las mediciones repetidas, destinadas a seguir la evolución de un parámetro durante un intervalo de tiempo. Desde un punto de vista más restrictivo se aplica el término monitoreo atmosférico, a la medición regular de niveles de concentración de contaminantes atmosféricos para alcanzar distintos objetivos de control o investigación en una determinada cuenca atmosférica. El objetivo del monitoreo de la Calidad del Aire es determinar los niveles de concentración de contaminantes atmosféricos a los que está expuesta la población y/o el biotipo y el medio ambiente físico. Estos objetivos son:

- a) Entregar información sobre el estado de la calidad del aire al sistema de información público.
- b) Cumplir con resoluciones y normativas sobre medición impuestas por la autoridad ambiental.
- c) Verificar el cumplimiento de estándares de calidad de aire nacional e internacional.
- d) Determinar la concentración de contaminantes del aire de la región y sus asentamientos.
- e) Detectar el transporte de contaminantes de largo alcance o *plumas* de dispersión.
- f) Determinar las tendencias estadísticas de acumulación de contaminantes en la atmósfera.
- g) Desarrollar políticas, programas de control y acciones para el mejoramiento de la calidad del aire.
- h) Desarrollar herramientas de gestión de la contaminación atmosférica.
- i) Determinar la necesidad del control de la contaminación en los niveles actuales y futuros de calidad del aire.
- j) Verificar la efectividad de las medidas de control.
- k) Validar los resultados de los inventarios de emisiones y modelos predictivos de la calidad del aire.

Las concentraciones aumentan a causa de la volatilización de Amoníaco del suelo o de fuentes de agua en áreas donde se aplica como fertilizante. Este fenómeno es más marcado en áreas de pH altos y temperaturas elevadas<sup>9</sup>.

El amoníaco liberado en el aire en forma de vapores y gases reacciona con sustancias ácidas del ambiente (*ácido sulfúrico, clorhídrico o nítrico*) para producir aerosoles amoniacales, los que pueden sufrir deposición por vía seca o vía húmeda. La deposición de amoníaco por vía seca predomina en áreas de alto contenido de Amoniaco, mientras que la vía de deposición húmeda se da con más frecuencia para zonas con bajas concentraciones de amoniaco<sup>10</sup>.

Además de las reacciones con sustancias ácidas o como paso intermedio en estas reacciones, el amoniaco se lava del aire rápidamente con ayuda de la lluvia.

#### 2.6 Captadores pasivos

 $\overline{a}$ 

La captación de contaminantes ambientales mediante el empleo de dispositivos pasivos es un sistema útil para la toma de muestras y la posterior determinación analítica de una amplia variedad de contaminantes de interés. El procedimiento pasivo de captación de muestras tiene su fundamento en los fenómenos de difusión y permeación, por los cuales las moléculas de un gas, que están en

<sup>&</sup>lt;sup>9</sup> Informe Final Análisis químico de material particulado orgánico en la región Metropolitana de Santiago, Diciembre 1998.

<http://es.scribd.com/doc/122062315/Obtencion-Industrial-Del-Amoniaco>

Obtención Industrial de amoniaco po[r Christian Charcape Velásquez \(](http://www.scribd.com/christian_velasqu_64)Capítulo 14.1.2 Aire)

<sup>&</sup>lt;sup>10</sup> Informe Final Análisis químico de material particulado orgánico en la región Metropolitana de Santiago, Diciembre 1998.

constante movimiento, son capaces de penetrar y difundirse espontáneamente a través de la masa de otro gas hasta repartirse uniformemente en su seno; así como de atravesar una membrana sólida que le presente una determinada capacidad de permeación<sup>11</sup>. Debido a estos fenómenos, un dispositivo que responda al esquema representado en la *Figura 2.6-1*, situado en un ambiente contaminado durante cierto tiempo, será capaz de incorporar sobre el material captador dispuesto en su interior una determinada cantidad del contaminante que será proporcional, entre otros factores, a la concentración ambiental del mismo.

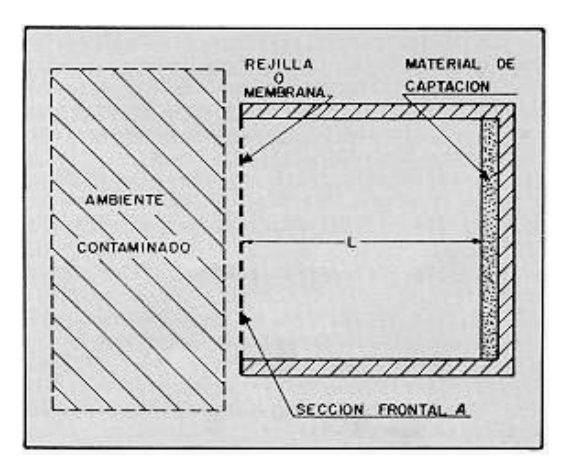

**Figura 2.6-1** Captador Pasivo<sup>12</sup>

Considerando las leyes físicas de la difusión se llega a la expresión:

$$
C = \frac{ML}{DA t}
$$
 **Equation 2.1**

Siendo:

 $\overline{a}$ 

 $C =$  Concentración ambiental media del contaminante  $[g/cm^3]$ 

<sup>11</sup> Fuente: Instituto Nacional de Seguridad e Higiene en el Trabajo España. *Manual para la formación del especialista* Escrito por Faustino Menéndez Díez[. http://www.siafa.com.ar/notas/nota84/muestras.htm.](http://www.siafa.com.ar/notas/nota84/muestras.htm)

<sup>12</sup> Fuente: Instituto Nacional de Seguridad e Higiene en el Trabajo España. *Manual para la formación del especialista* Escrito por Faustino Menéndez Díez.<http://www.siafa.com.ar/notas/nota84/muestras.htm>

- $M =$  Masa de contaminante captada [ $q$ ]
- $t =$  Tiempo de captación  $[t]$
- $A =$  Sección frontal del dispositivo de captación  $[cm^2]$
- $L =$  Longitud del espacio interno de difusión  $[cm]$
- $D =$  Coeficiente de difusión del contaminante  $\lceil cm^2/s \rceil$

Los parámetros de diseño físico *A* y *L* del captador y el coeficiente de difusión *D* del contaminante pueden englobarse en una constante *Q*, siendo:

$$
Q = \frac{DA}{L}
$$
 **Equation 2.2**

que tiene las dimensiones de un caudal (*volumen/tiempo*), por lo que se denomina caudal equivalente de muestreo. De este modo resulta una expresión más sencilla para la concentración ambiental del contaminante captado:

$$
C = \frac{M}{Q t}
$$
 **Equation 2.3**

Los valores de *Q* deben ser determinados para cada analito y modelo de captador y suele facilitarlos el fabricante del dispositivo de muestreo. Es posible integrar los parámetros *L* y *A* en una constante *K*, tal que *K = L/A*, y que será característica de cada modelo de captador, con lo que la concentración ambiental del contaminante responderá a la expresión:

$$
C = \frac{MK}{Dt}
$$
 *Equation 2.4*

Algunos fabricantes de captadores pasivos facilitan el valor de esta constante *K*, con lo que el empleo de sus dispositivos sólo precisa el complemento del conocimiento de los coeficientes de difusión de los diversos contaminantes. En cualquiera de las expresiones indicadas para la concentración ambiental del contaminante, el valor de *M* corresponde a la masa del contaminante realmente captado, por lo cual el valor analítico encontrado deberá corregirse siempre que el coeficiente de recuperación analítico sea inferior a la unidad. La determinación de estos coeficientes se puede realizar mediante procedimientos semejantes a los empleados con el mismo fin en los captadores activos, y sus valores suelen facilitarlos también los fabricantes de los dispositivos pasivos o determinarlo el diseñador.

#### 2.6.1 Muestreo pasivo

Debido al mecanismo de los fenómenos de difusión, la captación pasiva de muestras sólo es posible para sustancias en fase gaseosa o de vapor. En consecuencia, el campo de aplicación de los captadores pasivos se centra en la toma de muestras de compuestos volátiles, mayoritariamente de naturaleza química orgánica, cuya presencia en el ambiente sea en estado gaseoso y excluyendo las sustancias que aparezcan, en todo o en parte, en forma de aerosoles. Las características de la captación pasiva hacen que la utilización de estos dispositivos sea particularmente ventajosa en los casos en que interesan muestras promediadas a lo largo de un tiempo prolongado, de una a varias horas, así como en aquellas circunstancias en que es preciso evitar la distorsión en el ambiente u operaciones de trabajo que conlleva el muestreo activo, o existe una disponibilidad de espacio muy limitado.

2.6.2 Ventajas y limitantes del muestreo pasivo

La toma de muestras con captadores pasivos presenta algunas características ventajosas, tales como:

- a) La simplicidad operativa del sistema y su mínima necesidad de mano de obra.
- b) La facilidad de su empleo debida a no ser necesarias actividades de mantenimiento y calibración de bombas de aire.
- c) Posibilidad de tiempos de muestreo prolongados.
- d) Mínima probabilidad de comisión de errores personales.
- e) Fiabilidad general del método aceptable.

Limitaciones más importantes:

- a) La necesidad de tener un conocimiento exacto del caudal equivalente de muestreo para cada contaminante y tipo de captador.
- b) La invariabilidad del caudal equivalente de muestreo y su valor relativamente bajo.
- c) La sensibilidad del sistema pasivo a factores ambientales físicos y químicos.

# 2.6.3 Tipos de dispositivos pasivos

La variedad de modelos de muestreadores pasivos disponibles en el mercado es creciente.

La diferencia fundamental entre ellos se concreta en los materiales empleados como soportes de captación, que incluyen una amplia gama de sustancias, algunas de las cuales son las mismas que se utilizan en los sistemas activos.

En general los captadores pasivos pueden clasificarse en dos tipos:

- a) *Específicos*: Están diseñados para la captación de un compuesto o un reducido grupo de compuestos en concreto, utilizando un material captador apropiado, que suele actuar por absorción química del analito.
- b) *Inespecíficos*: Permiten el muestreo de un conjunto de compuestos muy amplio, utilizando material captador de tipo adsorbente, por lo general.

Otra posible distinción entre los muestreadores pasivos se basa en la utilización de una rejilla o placa porosa para cerrar la boca del captador, propia de los dispositivos normales de difusión, o el empleo como cierre de una membrana permeable, característico de los dispositivos que actúan mediante permeación - difusión. En cuanto a la estructura física, se da una cierta variedad de modelos, presentándose con formas circulares, rectangulares o cilíndricas, construídas con materiales diversos, siempre de dimensiones y peso muy reducidos.

 $\overline{a}$ 

## 2.7 Otros captadores

Existen otros tipos de captadores o muestreadores además los pasivos, en la **Tabla 2.7-1** se indican otros tipos.

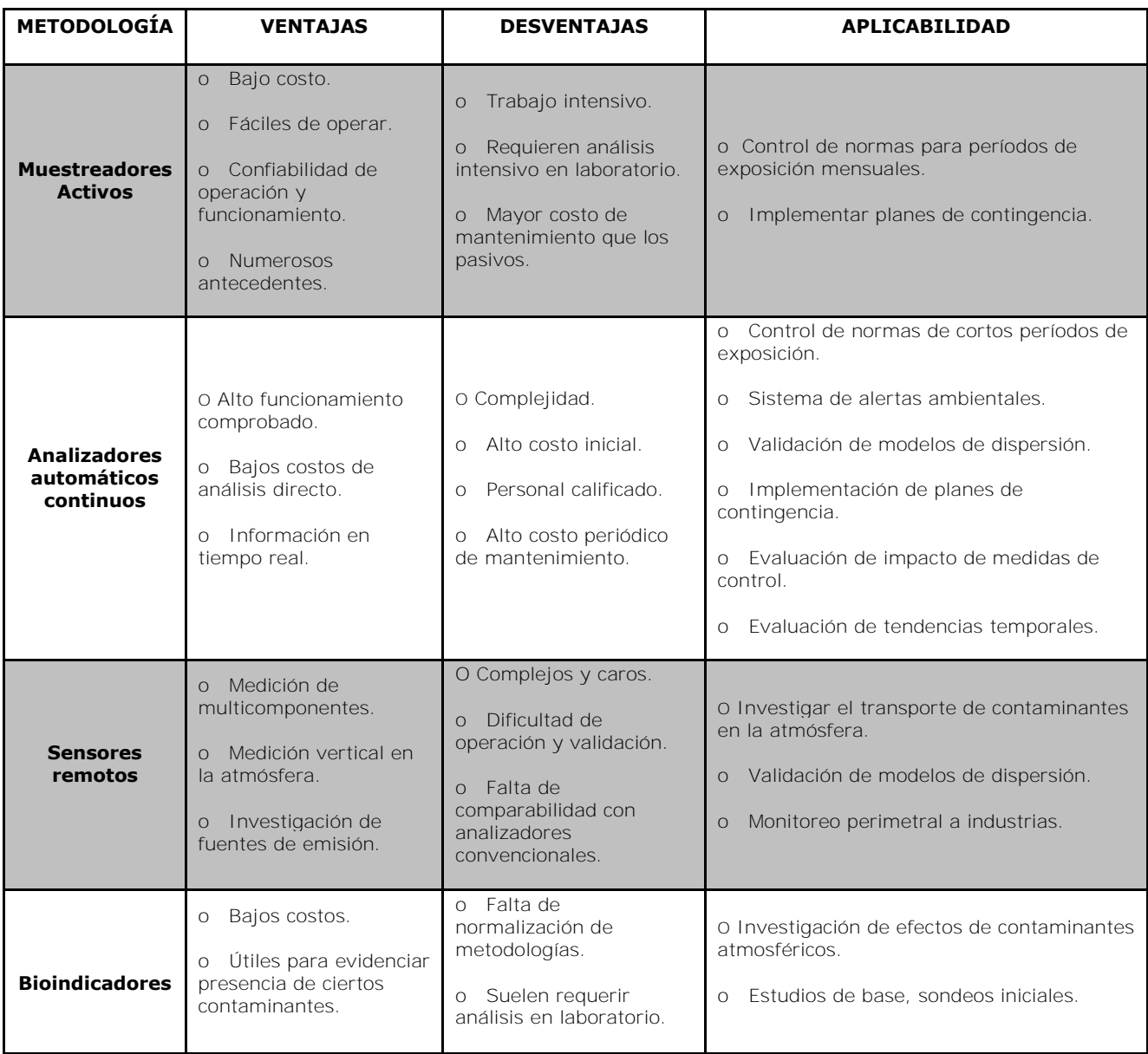

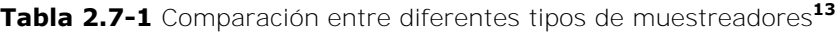

<sup>13</sup> Tabla tomada del libro: **Métodos modernos de análisis químicos**, por Robert L. Pecsok y L. Donal Shields, Editorial Limusa. 1977

2.8 Métodos analíticos para determinar amoníaco

Existen varios métodos para analizar muestras para Amoníaco (*NH3*), tanto en el aire, como el agua y suelo. A continuación se mencionan algunos de estos.

## *Análisis de NH3 en Aire*

- a) En el método alcalimétrico se hace pasar aire a través de ácido sulfúrico (*H2SO4*) hasta que cambia el indicador de bromofenol. El volumen de área que provoca el cambio es inversamente proporcional a la concentración de amoníaco. El método sufre variaciones ante la interferencia de contaminantes ácidos y alcalinos.
- b) Con la técnica de Nesslerifización, el amoníaco/amonio (*NH3/NH<sup>4</sup> +* ) se recoge en ácido sulfúrico o bórico diluidos y se hace reaccionar con solución mercúrica alcalina y ioduro de potasio; el análisis puede ser precedido de destilación. La absorbancia a 440 nm se compara con una curva estándar. La interferencia puede deberse a aminas, cianatos, alcoholes, aldehídos, cetonas, color, turbiedad y cloro residual.
- c) Usando la reacción de indofenol en la cual el compuesto en solución reacciona con hipoclorito y fenol. El método puede sufrir alteración por la interferencia de aminas monoalquílicas y formaldehído.
- d) En el método potenciométrico se mide el potencial de ionización de NH<sub>3</sub> a NH<sub>4</sub><sup>+</sup>. Puede haber interferencia por mercurio y aminas volátiles. Se dispone de técnicas de quimioluminiscencia, de espectrofotometría ultravioleta o de derivación fluorescente para medir en forma continua las concentraciones de amoníaco en el aire.
- e) En el método quimioluminiscente se pasa aire a través de convertidores catalíticos de alta y baja temperatura que miden respectivamente  $NO_{X}+NH_{3}$  y  $NO_{X}$ ; la concentración de amoníaco se obtienen con la resta.

En la espectrofotometría ultravioleta, el amoníaco muestra varias bandas de fuente de absorción. También se puede usar cromatografía de líquidos.

### *Análisis de NH3 en Agua*

Pueden medirse altas concentraciones de NH<sub>3</sub> por un método de titulación, el amoniaco en agua se destila en agua destilada, que se titula con ácido hasta llegar al punto rojo de azul de metileno. Los métodos de nesslerización, indofenol y potenciométrico también son apropiadas<sup>14</sup>.

## 2.9 Espectrofotometría

Durante mucho tiempo los químicos han utilizado el color para la identificación de las sustancias químicas. La espectrofotometría se puede considerar como la extensión de la inspección visual en donde un estudio más detallado de la absorción de energía radiante por las especies químicas permite una mayor precisión en su caracterización y en su cuantificación<sup>15</sup>.

# 2.9.1 Espectro electromagnético

 $\overline{a}$ 

Se denomina espectro electromagnético a la distribución energética del conjunto de las [ondas electromagnéticas.](http://es.wikipedia.org/wiki/Onda_electromagn%C3%A9tica) Los cuerpos luminosos emiten un amplio espectro que comprende muchas longitudes de onda.

 $14$  Guia para la Salud y Seguridad No.37: Amoníaco PISSQ programa internacional de seguridad de las sustancias químicas (Traducción). Organización Mundial de la Salud.

<sup>&</sup>lt;sup>15</sup> Cita: Química Analítica Cuantitativa 5ª Edición R. A. Day, Jr. 1989 (Capitulo 14 Espectrofotometría)

 $\overline{a}$ 

Aquellas longitudes de onda que están asociadas con la luz visible son capaces de afectar la retina del ojo humano y con ello dan origen a las imprecisiones subjetivas de la visión. El espectro electromagnético completo está clasificado en forma aproximada como se muestra en la *Figura 2.9-1*<sup>16</sup> .

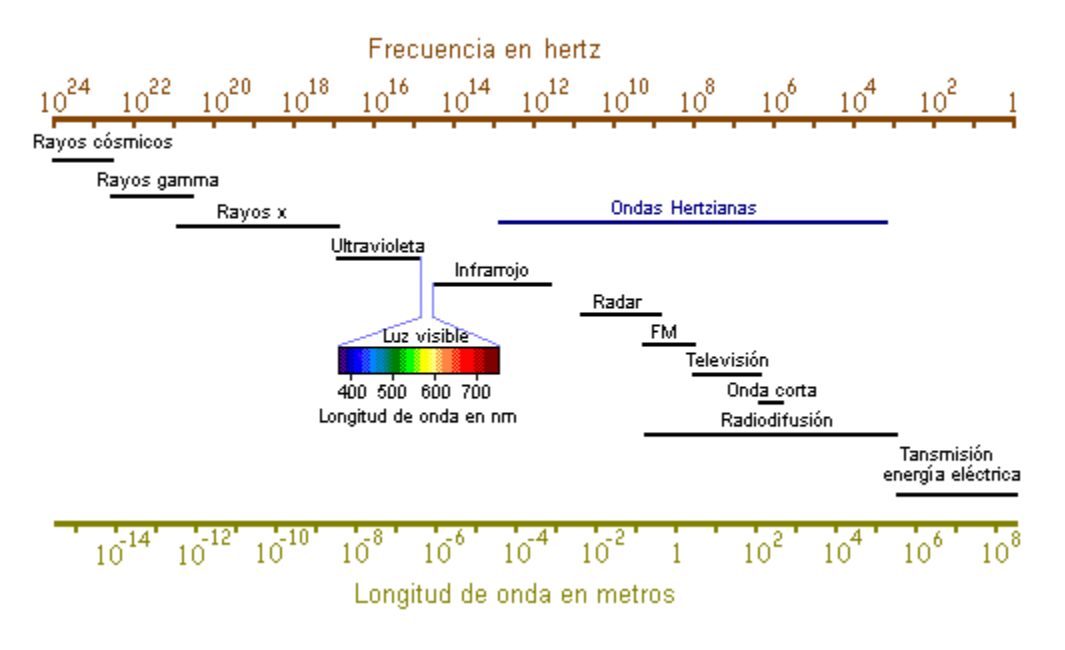

**Figura 2.9-1** Espectro electromagnético:

Se observan las frecuencias y longitudes de onda en cada zona del espectro

Dentro de la región visible del espectro las personas que tienen una visión normal del color son capaces de correlacionar la longitud de onda de luz que llega al ojo con la subjetiva sensación del color y el color en sí algunas veces se utiliza por conveniencia para designar ciertas porciones del espectro, como se muestra en la clasificación de la *Tabla 2.9-1*.

<sup>&</sup>lt;sup>16</sup> Imagen de [http://es.ingenieriatopografica.wikia.com/wiki/Espectro\\_electromagnético](http://es.ingenieriatopografica.wikia.com/wiki/Espectro_electromagnético) (junio 2015)

Cuando la Luz Blanca, que contiene todo un espectro de longitudes de onda, pasa a través de un medio como un vaso colorido o una solución química que se transparente en ciertas longitudes de onda pero que absorbe otras, para el observador el medio parece coloreado. Puesto que sólo las ondas emitidas llegan al ojo, sus longitudes de onda indican el color del medio. Se dice que este color es complementario al color que se percibirá si la luz absorbida se pudiere detectar, debido a que la luz emitida y absorbidas juntas forman la luz blanca original.

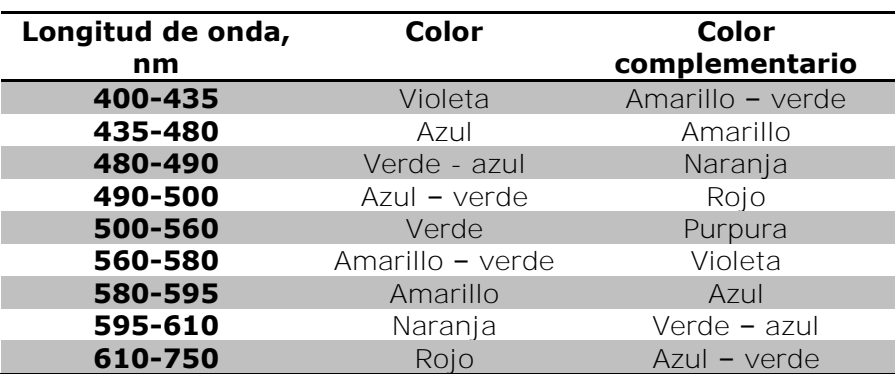

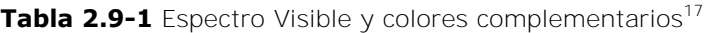

#### 2.9.2 Espectrofotómetro

 $\ddot{\phantom{a}}$ 

Un espectrofotómetro es un instrumento usado para medir la transmitancia o la absorbancia de una muestra en función de una longitud de onda determinada; también se pueden realizar mediciones de una serie de muestras en una solo longitud de onda. Se pueden clasificar en manuales o de registro, de simple haz o doble haz, por lo general los de un solo haz se operan en forma manual y los de doble

<sup>17</sup> Tabla tomada del libro: **Métodos modernos de análisis químicos** ,por, Robert L. Pecsok y L. Donal Shields, Editorial Limusa 1977.

 $\ddot{\phantom{a}}$ 

haz poseen el registro automático de espectros de absorción. Tiene la capacidad de proyectar un haz de luz monocromática a través de una muestra y medir la cantidad de luz que es absorbida por dicha muestra. Esto le permite al operador realizar dos funciones, dar información sobre la naturaleza de la sustancia en la muestra e indicar indirectamente qué cantidad de la sustancia que nos interesa está presente en la muestra.

# 2.9.2.1 Componentes de un espectrofotómetro

*Fuente de luz o de radiación*: la fuente de energía radiante que cubre la región del espectro en la cual opera. Debe cumplir con las condiciones de estabilidad, direccionalidad, distribución de energía espectral continua y larga vida. Las fuentes empleadas son lámpara de [wolframio](http://es.wikipedia.org/wiki/Wolframio) o [tungsteno,](http://es.wikipedia.org/wiki/Wolframio) lámpara de arco de [xenón](http://es.wikipedia.org/wiki/Xen%C3%B3n) y lámpara de Deuterio (*D2*). El voltaje de la lámpara debe ser estable, por lo cual se le incorpora un regulador de voltaje.

| Fuente de radiación | Lámparas             | Longitud de onda $\mu m$ |
|---------------------|----------------------|--------------------------|
| Ultravioleta        | Hidrogeno y Deuterio | $180 - 350$              |
|                     | Xenón                |                          |
| Visible             | Tungsteno            | $350 - 2500$             |
| Infraroja           | Carburo de silicio   | $1 - 40$                 |
|                     | Lámpara de Nernst    | $0.4 - 20$               |

Tabla 2.9-2 Principales lámparas para las diferentes fuentes de radiación<sup>18</sup>

<sup>18</sup> libro: **Métodos modernos de análisis químicos**, por, Robert L. Pecsok y L. Donal Shields, Editorial Limusa. 1977

*Monocromador*: Es un instrumento óptico que sirve para separar de una fuente de radiación continua un haz de elevada pureza espectral y de cualquier longitud de onda. Los componentes esenciales de un monocromador son rendijas y un elemento dispersor.

*Recipiente para la muestra*: La mayor parte de la espectrofotometría utiliza soluciones y por esta razón la mayoría de los recipientes para la muestra son celdas (*cubetas ver Figura 2.9-2*) para colocar líquidos en el haz del espectrofotómetro.

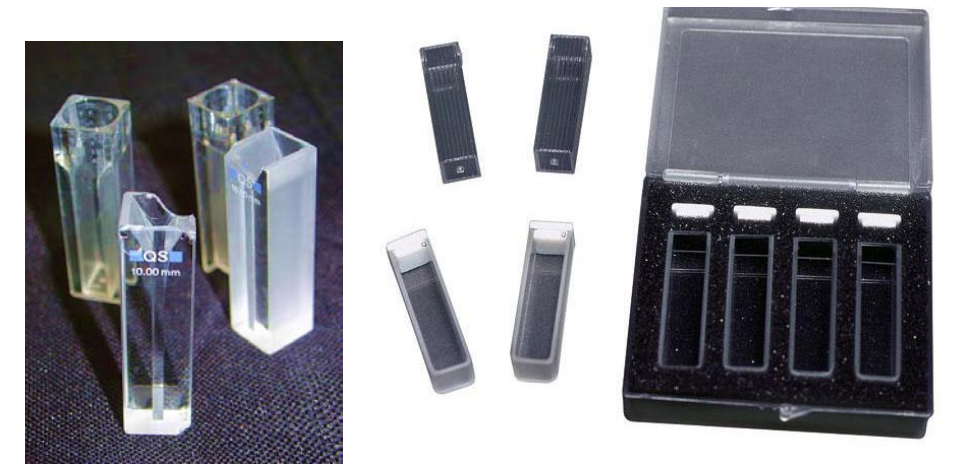

**Figura 2.9-2** Cubetas de espectrofotometría**.** En un primer plano, dos de [cuarzo](http://es.wikipedia.org/wiki/Cuarzo) aptas para el trabajo con [luz ultravioleta;](http://es.wikipedia.org/wiki/Luz_ultravioleta) en segundo plano, de plástico, para colorimetría (*es decir, empleando [luz visible](http://es.wikipedia.org/wiki/Luz_visible)*). Del lado derecho se muestran cubetas en su estuche

*Detector*: Absorbe la energía de los fotones que chocan contra él y la convierte en una cantidad mensurable. El detector en los espectrofotómetros es un instrumento (*transductor*) que cambia la energía radiante en energía eléctrica y da una señal eléctrica que está relacionada con la energía radiante absorbe la superficie sensible.

*Registrador*: convierte el fenómeno físico, en números proporcionales al analito en cuestión.

*Fotodetectores*: En los instrumentos modernos se encuentra una serie de 16 fotodetectores para percibir la señal en forma simultánea en 16 longitudes de onda, cubriendo el espectro visible. Esto reduce el tiempo de medida y minimiza las partes móviles del equipo.

La espectrofotometría visible se erige por sobre otros *métodos analíticos* gracias a una serie de ventajas. Entre ellas podemos mencionar su rapidez, su fácil uso, su precisión extrema, su versatilidad. Así mismo, presenta una eficiencia en el costo. Con el tiempo, además, los espectrofotómetros han sido sumamente mejorados para que la versatilidad de los mismos pueda ser superior a la de los modelos más obsoletos.

A continuación se muestra un esquema de un Espectrofotómetro clásico de doble haz *Figura 2.9-3*.

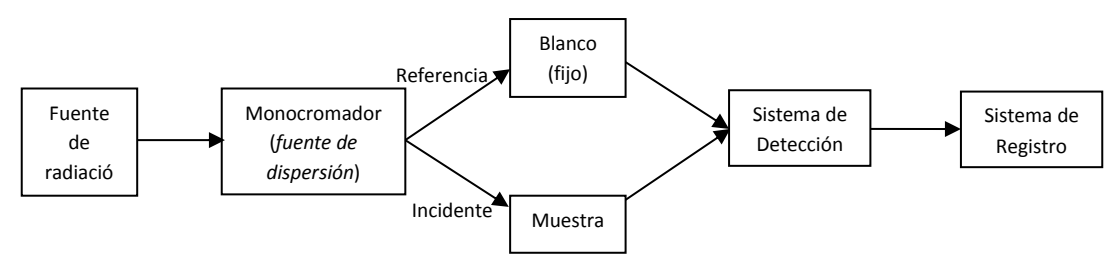

**Figura 2.9-3** Instrumentación de un Espectrofotómetro UV visible con doble haz

#### 2.9.3 Errores en espectrofotometría

Los errores en las mediciones espectrofotométricas pueden deberse a multitud de causas, muchas se pueden evitar teniendo cuidado y sentido común. Las celdas para las muestras deben estar limpias. Las huellas digitales pueden absorber la radiación ultravioleta. La posición de las celdas en el haz debe ser reproducible. Las burbujas de gas no deben estar presentes en la trayectoria óptica.

#### 2.10 Coeficientes de difusión

La difusión molecular es el resultado de la colisión intermolecular, en la que partículas materiales se introducen en un medio (*líquido o gaseoso*), en el que inicialmente estaban ausentes, aumentando la entropía del sistema formado por las partículas difundidas o soluto y el medio donde se difunden o disuelven.

Este proceso se promueve por gradientes, tales como presión, temperatura y concentración. La velocidad de difusión es función de las propiedades de dos compuestos, que no sólo dependen de la naturaleza del compuesto en cuestión, sino también en el medio a través del cual dicho compuesto se mueve. El coeficiente de difusión o difusividad se define:

$$
\mathcal{D}_{BA} = \frac{J_B}{\nabla X_B}
$$
 *Equation 2.5*

Dónde:

 $\mathcal{D}_{BA}$  = Coeficiente de difusión del componente *B* en el componente *A* ( $cm^2/s$ )  $J_B$ = Flujo molar neto de B a través de un plano hipotético ( $mol/cm^3.cm$ )  $\nabla X_B$  = Gradiente de concentración de *B* en un plano hipotético (*mol/cm*<sup>3</sup>.cm)
La difusión molecular es una parte importante, incluso de control, factor de determinación de conducto de gases químicos. Estos incluyen interfaces Aire-Agua, las aguas intersticiales de los sedimentos y aguas subterráneas (*suelos saturados o insaturados*).

## 2.10.1 Difusividad en aire

Los métodos para la estimación del coeficiente de difusión en un sistema de gas binario tienen base en la ecuación teórica derivada de forma independiente por Chapman y Enskog para gases diluidos a bajas presiones. La difusión de los gases por colisión intermolecular es una función de la constante de Boltzmann  $(k)$ , el peso molecular está descrito por  $(M_r)$ , la integral de colisiones  $(\Omega)$ , y la longitud característica  $(\sigma_{AB})$  de la molécula **A** que interactúa con la molécula **B** de acuerdo con la siguiente ecuación<sup>19</sup>:

$$
\mathcal{D}_{AB} = 1.858 \times 10^{-3} \left( \frac{T^{3/2} \sqrt{M_r}}{P \sigma_{AB}^2 \Omega} \right)
$$
 *Ecuación 2.6*

Dónde:

 $\ddot{\phantom{a}}$ 

$$
M_r = \frac{(M_A + M_B)}{M_A M_B}
$$
 Ecuación 2.7  

$$
P = \text{Presión (atm)} \qquad T = Temperature (K)
$$

<sup>&</sup>lt;sup>19</sup> Handbook of chemical property estimation Methods, Environmental Behavior of Organic Compounds, Warren J. Lyman, MC Graw-Hill. Diffusion coefficients in air and water, Diffusivity in air.

 $\ddot{\phantom{a}}$ 

Esta ecuación fue derivada para los componentes, moléculas esféricas monoatómicas y desde entonces ha sido probada en una serie de gases orgánicos con un amplio intervalo de temperaturas.  $\Omega$  y  $\sigma_{AB}^2$  son función de la temperatura y dependen de la función intermolecular potencial seleccionada. Ecuaciones empíricas para estimar el coeficiente de difusión reflejan gran parte de la forma de la ecuación de Chapman-Enskog.

La ecuación de Wilke y Lee, por ejemplo, sólo difiere en la constante  $1.858 \times 10^{-3}$ , que se expresa como función de la masa molar. El coeficiente de difusión de gas es una función de la densidad, presión y temperatura. Es inversamente proporcional a la densidad a presión, el producto de  $\mathcal{D}_{AB}\rho$  disminuye con el aumento de la densidad, mientras que el  $\mathcal{D}_{AB}P$  producto es casi constante a bajas presiones. El coeficiente de difusión gaseosa está teóricamente relacionado con la temperatura  $r$ de la siguiente manera:

> ${\cal D}_{AB} \propto \frac{T^{3/2}}{\Omega_{AB}}$  $\frac{1}{\Omega(T)}$  Ecuación 2.8

El coeficiente exponencial de la temperatura varía desde 1.5 hasta 2 sobre un amplio intervalo de temperaturas. Amog recomienda métodos, el Wilke y Lee (*WL*) utiliza 1.5; Fuller, Schettler anf Giddings (*FSG*) utiliza 1.75, por lo tanto permite una predicción de  $\mathcal{D}_{AB}$  con una buena precisión en un amplio intervalo de temperaturas<sup>20</sup>.

<sup>&</sup>lt;sup>20</sup> Hanbook of Chemical property estimation methods, Enviromental behavior of organic compounds. Warrer j. Lyman. McGraw-Hill Book Company

 $\overline{a}$ 

El método FSG no incorpora ninguna función dependiente de la temperatura para compensar el coeficiente fijo exponencial asociado con T, de modo que el coeficiente de difusión calculado por este método sólo es preciso en un intervalo limitado de temperatura, sin embargo, la precisión es normalmente adecuada.

#### 2.10.2 Métodos para la estimación de coeficientes de difusión en aire

Existen varios métodos disponibles para la estimación de los coeficientes de difusión en el aire. Jarvis y Lugg comparan los resultados de nueve técnicas de estimación, con coeficientes de difusión medidos para aproximadamente 150 compuestos en el aire. En su mayoría, requieren pocos datos. Sólo dos de los métodos requieren propiedades críticas, los otros usan datos disponibles o estimados fácilmente. A continuación se muestra la Tabla 2.10-1 en donde se muestran los métodos disponibles para la estimación de los coeficientes de difusión disponibles. El método de Fuller, Schettler y Giddings es más preciso para gases no polares a temperaturas bajas a moderadas. Su precisión es menor con los ácidos polares y glicoles; el error asociado con los alifáticos y aromáticos es mínimo. El método se basa en la correlación siguiente<sup>21</sup>:

$$
D_{BA} = \frac{10^{-3} T^{1.75} \sqrt{M_r}}{P(V_A^{1/3} + V_B^{1/3})^2}
$$
 *Ecuación 2.9*

<sup>&</sup>lt;sup>21</sup> [http://www.epa.gov/athens/learn2model/parttwo/onsite/estdiffusion.html\):](http://www.epa.gov/athens/learn2model/parttwo/onsite/estdiffusion.html):)

L,

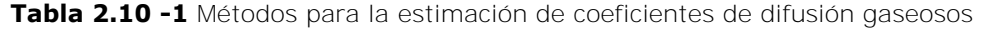

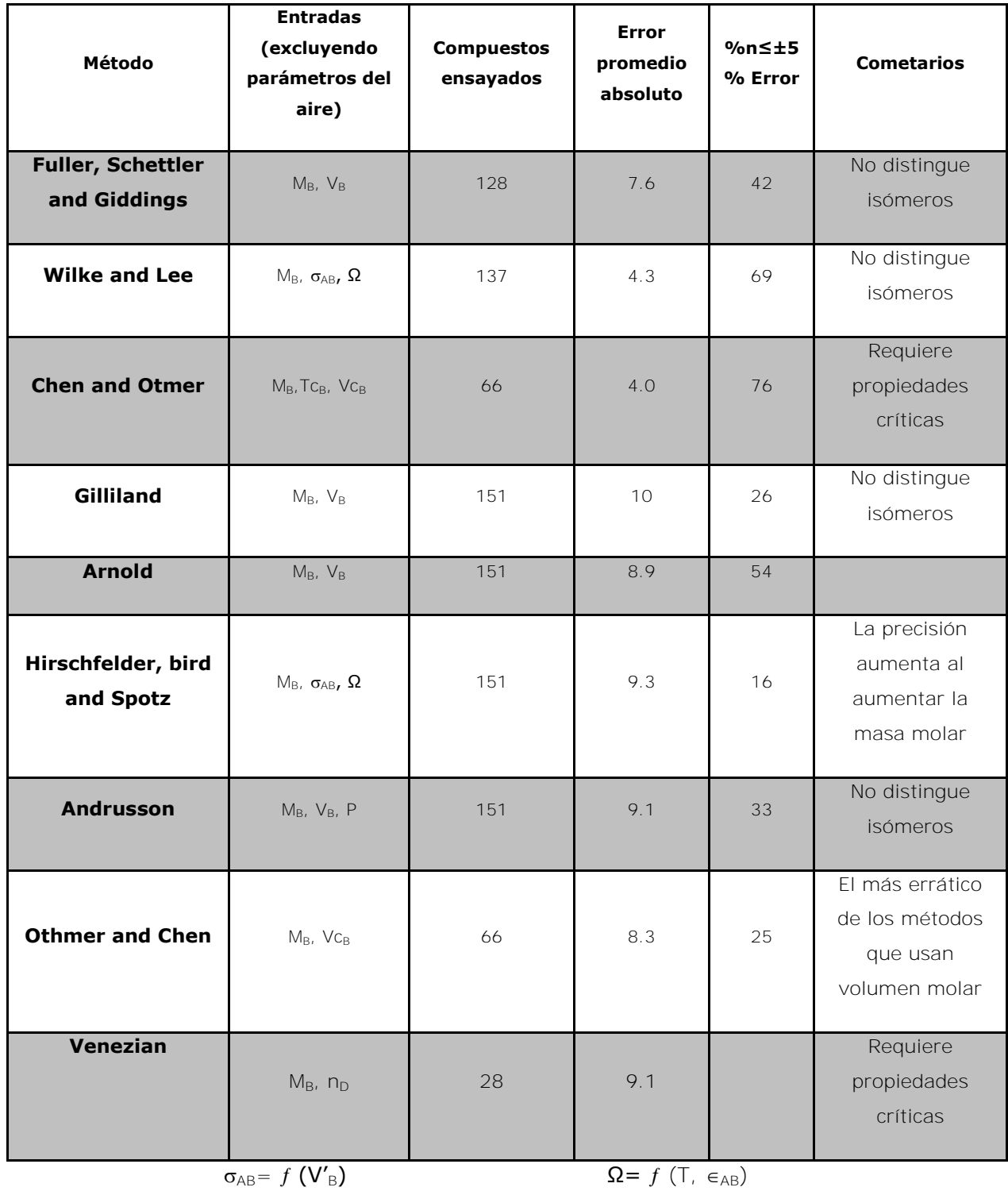

Donde T y  $M_r$  se definieron previamente, P es la presión  $(atm)$ , y  $V_A$  y son los volúmenes molares para el aire y gas en cuestión, respectivamente. Los valores para las propiedades del aire se enumeran en la *Tabla 2.10-2*.

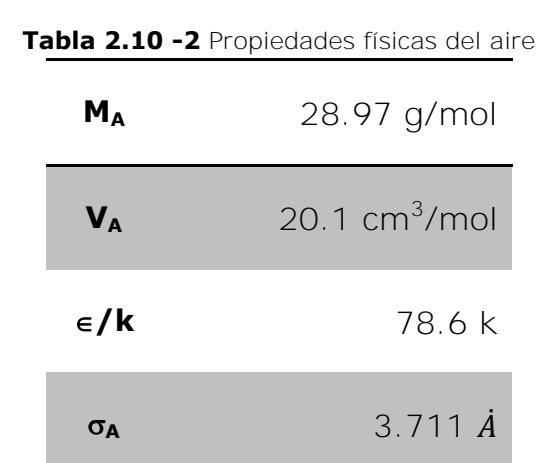

 $V_B \approx (0.85 \text{ A } 0.90) V_B'$  Ecuación 2.10

V<sub>B</sub> puede estimarse a partir de la estructura química de la molécula. Los incrementos mencionados en la *Tabla 2.10-3*, y el volumen de difusión puede ser estimado como 90 % del volumen de LeBas  $V'_B$ .

Se utilizará el Método FSG para el cálculo del coeficiente de difusión.

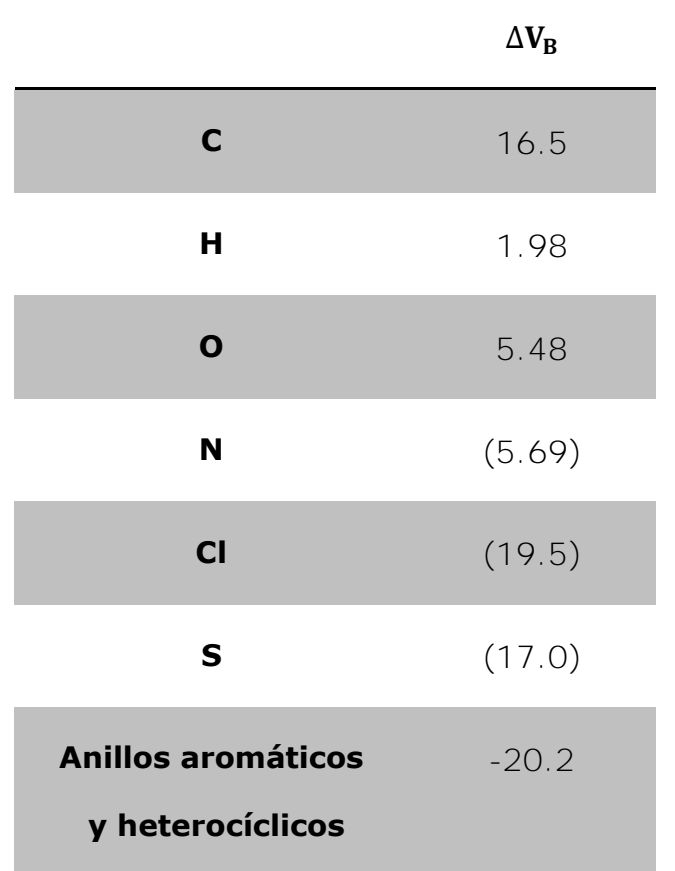

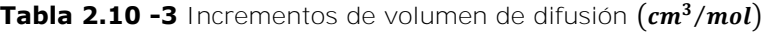

2.11 Coeficientes de captación o velocidad de captación de un muestreador pasivo.

El coeficiente de captación para cada muestreador pasivo de contaminantes depende de la geometría del mismo. Por lo que para cada tipo de muestreador habrá un coeficiente de captación o velocidad de captación.

Después de calcular dicho coeficiente de captación del muestreador pasivo, podemos calcular la concentración de contaminante que se capta en él. El coeficiente de captación se define en la siguiente ecuación:

$$
Q = \frac{D_{BA}A}{L}
$$
 **Equation 2.11**

Dónde:

 $Q$ = Coeficiente de captación ( $cm^3/s$ ).

- $D_{BA}$ = Coeficiente de difusión de **B** en **A** ( $cm^2/s$ ).
- $A$ = Área del captador pasivo ( $\boldsymbol{(cm^2)}$ ).
- $L$  = Longitud del captador pasivo  $(cm)$ .

La concentración de captación para los propósitos del análisis de amoníaco en aire de esta tesis se presenta en la siguiente ecuación:

$$
C_{NH_3} = \left[\frac{(ce)(Ve)\left(\frac{PM_{NH3}}{PM_{ClNH_4}}\right)}{qte}\right] \times 10^6 \qquad \text{Ecuación 2.12}
$$

 $C_{NH_3}$ =Concentración de captación de NH<sub>3</sub> ( $\mu g/m^3$ ).

 $Ce =$  Concentración obtenida por análisis instrumental de muestras de campo  $(mg/L)$ .

 $Ve$ = Volumen de extracción de muestra de campo  $(mL)$ .

- $Q$ = coeficiente de captación ( $cm^3/s$ ).
- $te$ = Tiempo de exposición del captador pasivo  $(s)$ .

**Capítulo 3** Diseño Experimental y Metodología

En este capítulo se dan a conocer los sitios de muestreo, los captadores pasivos, así como la preparación e impregnación química de las membranas de adsorción, transporte y análisis de muestras obtenidas. Se eligió la ladera sur de la Sierra de Chichinautzin en el estado de Morelos pues se ha comprobado que el transporte de contaminantes de la Ciudad de México hacia el sur se realiza a través de esa área<sup>1</sup>.

Los sitios de muestreo elegidos para la colocación de captadores pasivos son:

- a) Tres Marías, que se ubica en el municipio de Huitzilac con clima subtropical húmedo.
- b) Lomas de Ahuatlán, que se encuentra en el municipio de Cuernavaca entre las regiones del eje neovolcánico (*lagos y volcanes de Anáhuac*) y la sierra madre del sur (*sierra y valles guerrerenses*).
- c) Santa Catarina, en el municipio de Tepoztlán, el cual presenta climas semicálidos, húmedos y templados.

 La *Tabla 3.1-1* muestra la ubicación de cada uno de los sitios de muestreo. La *Figura 3-1* muestra la cartografía de ubicación de los tres sitios de muestreo en el estado de Morelos.

 $\overline{a}$ 

<sup>1</sup> Reporte del proyecto CONACYT 23801

|                                | <b>Norte</b>               | Oeste             | Elevación | Temperatura               |  |
|--------------------------------|----------------------------|-------------------|-----------|---------------------------|--|
|                                |                            |                   | (m)       | media anual $(^{\circ}C)$ |  |
| Tres Marías                    | $19^0$ 03' 02.49"          | $99^0$ 14' 47.59" | 2824      | 11.8                      |  |
| Lomas de Ahuatlán <sup>2</sup> | $18^0$ 57' 18.81"          | $99^0$ 15' 33.14" | 1762      | 21.1                      |  |
| Santa Catarina <sup>3</sup>    | 18 <sup>0</sup> 58' 34.82" | 99 09' 10.27"     | 1630      | 19.8                      |  |

**Tabla 3.1-1** Coordenadas de ubicación de los sitios de muestreo

**<sup>1</sup>**Semirural, **<sup>2</sup>**Urbano, **<sup>3</sup>**Rural

Figura 3-1 Sitios de muestreo. Los 85 km que separan Cuernavaca de la Ciudad de México comprenden a la sierra de Chichinautzin.<sup>2</sup>

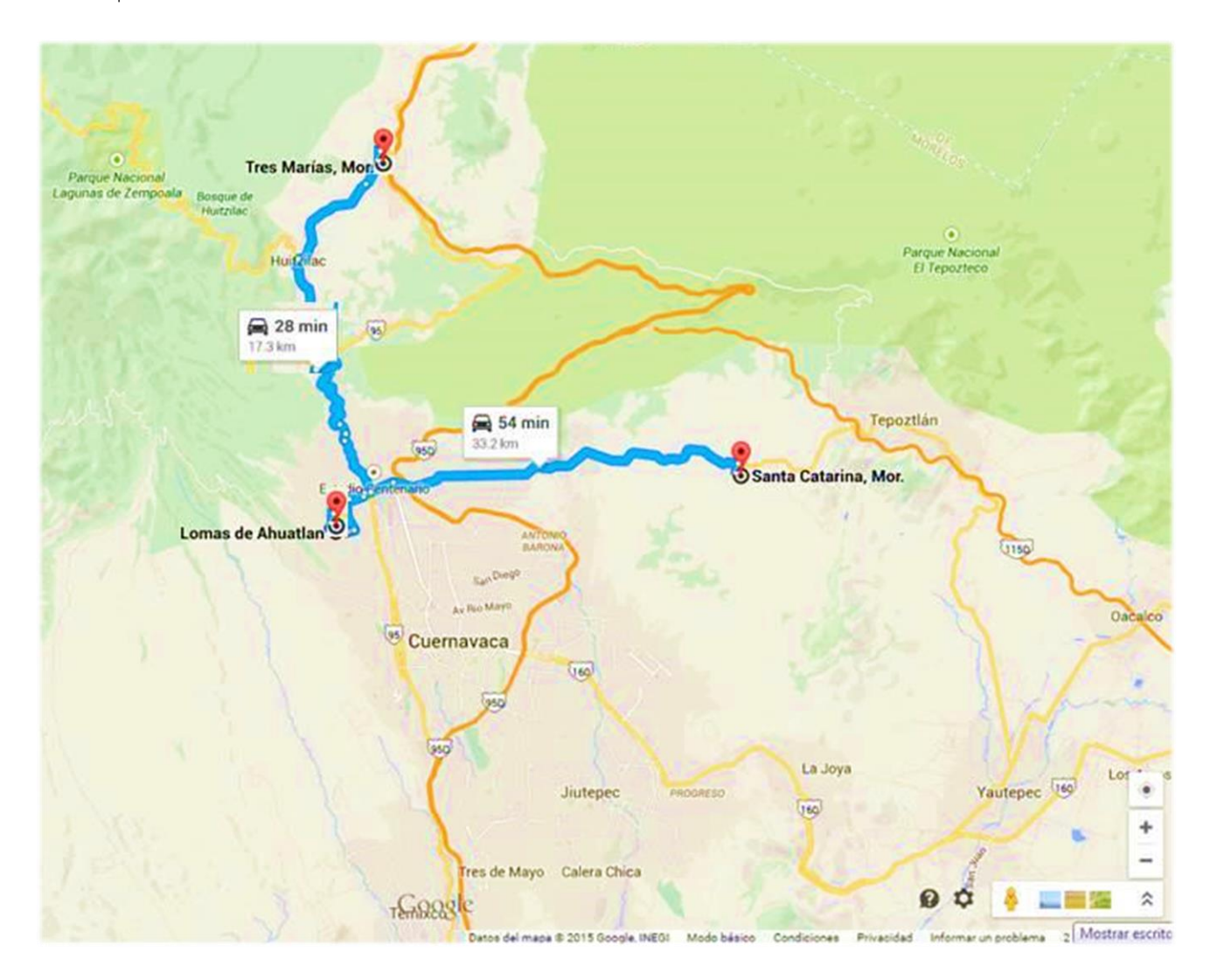

negen tomada de Google maps, 2011<br><sup>2</sup> Imegen tomada de Google maps, 2011

# 3.1 Preparación de muestreadores pasivos

La preparación de los captadores pasivos que se llevan a los sitios de muestreo es de suma importancia, ya que de ello depende que se obtengan resultados confiables. Se utilizan captadores pasivos fabricados en el taller del Centro de Ciencias de la Atmósfera, con tapa y base de PVC, un disco y aro de teflón y rejilla y anillo de acero como se muestra en la Figura 3.1-1, adicionalmente filtros de metricel como membrana adsorbente.

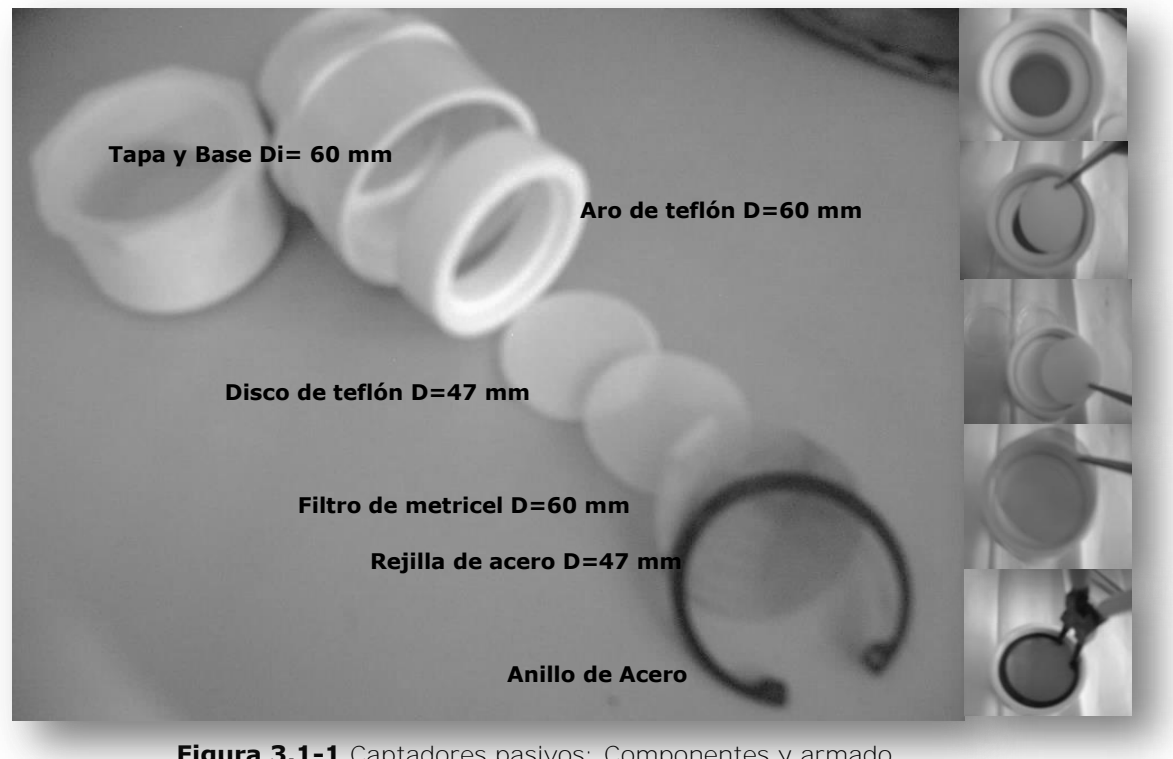

**Figura 3.1-1** Captadores pasivos: Componentes y armado.

(*Di= Diámetro interior, D= Diámetro*.)

Se realizaron pruebas de monitoreo en la azotea del Centro de Ciencias de la Atmósfera para determinar cuánto tiempo deben dejarse cada uno de los muestreadores pasivos sin que la membrana adsorbente quede saturada. Al realizar los análisis para 1, 2, 3 y 4 semanas se demostró que no existía saturación de las membranas. Se decide hacer el monitoreo pasivo en 3 campañas de muestreo de 4 semanas cada una. En la *Figura 3.1-2* se muestra el diagrama donde se observa el procedimiento que se realizó durante el monitoreo.

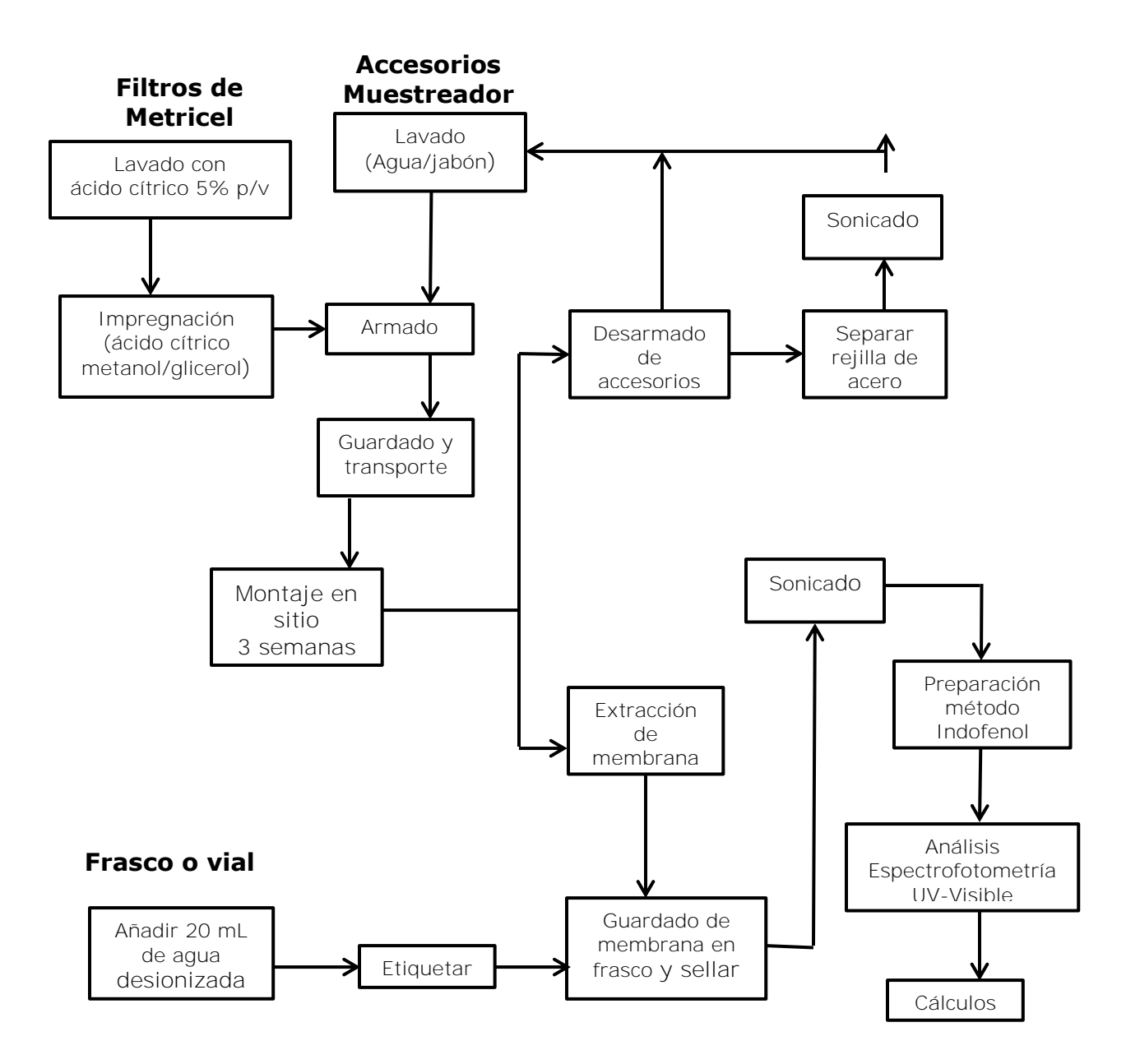

**Figura 3.1-2** Diagrama de bloques de monitoreo y análisis de amoníaco por captadores pasivos

Preparación de filtros y captadores para llevar al sitio de muestreo

- a) Lavado de los componentes: Todos los componentes del captador se limpian bajo atmósfera libre de NH<sub>3</sub> con lavados sucesivos de ácido cítrico al 5 %, agua desionizad*a.* Los anillos y discos de teflón y las mallas de acero se guardan dentro de una bolsa hermética, envueltos en pañuelos desechables impregnados con ácido cítrico al 5 %.
- b) *Lavado de filtros*: En una atmósfera libre de NH<sub>3</sub>, los filtros son sumergidos en cajas petri de plástico, se añade una disolución de ácido cítrico al 5 % (*p/V*) durante una hora, posteriormente son enjuagados con agua desionizada calidad Milli Q.
- c) Armado del captador: Se arma dentro de la caja con guantes con atmósfera libre de  $NH<sub>3</sub>$  enroscando la tapa y base de PVC y colocando el aro y disco de teflón.
- d) Recubrimiento de filtros lavados: En atmósfera libre de amoníaco, los filtros son recubiertos con 150 µL de una solución de ácido cítrico en medio Metanol/Glicerol. Posteriormente se colocan en el captador armado, se coloca la rejilla de acero y se asegura con el anillo de acero.
- e) Preparación de captadores: Ya armado y con filtro colocado dentro de la caja con guantes y libre de amoníaco, se tapan con película autosellante y se guardan en bolsas herméticas. Se sacan las bolsas herméticas y se mantienen en refrigeración hasta el momento de llevarlas a campo para su montaje.
- f) *Transporte*: Para el transporte de los captadores se utiliza una caja hermética con asa, de esta manera permanecerán seguros.

#### 3.2 Muestreo Pasivo

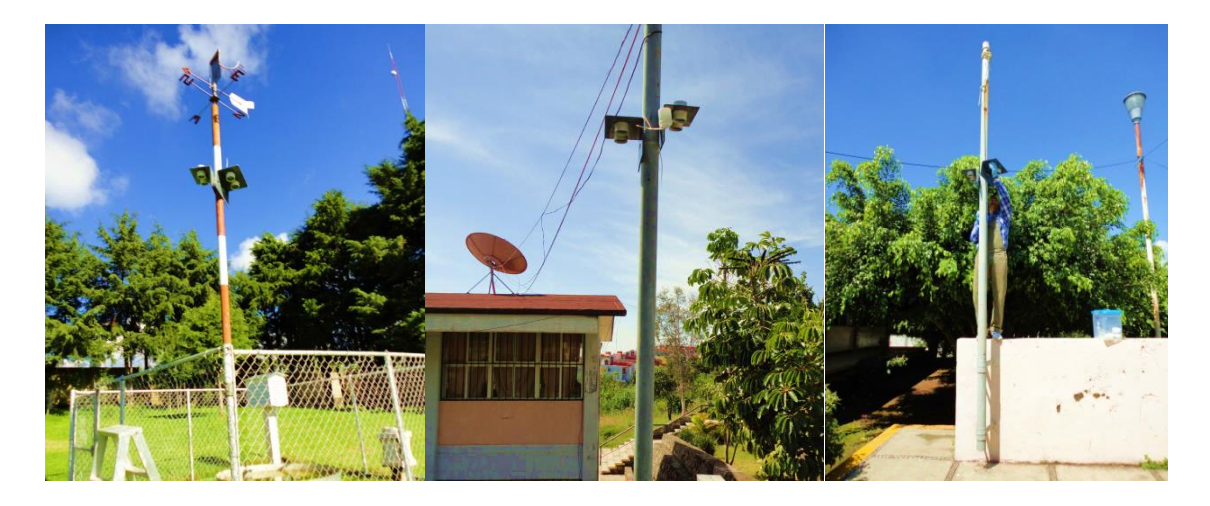

**Figura 3.2-1** Sitios de muestreo

#### (*Izquierda: 3 Marías, Centro: Lomas de Ahuatlán, Derecha Santa Catarina*)

Los captadores pasivos se enroscan en la base de montaje en cada sitio de muestreo con la membrana o filtro protegido con la rejilla hacia abajo, para ello se elige un punto alto pero que pueda ser accesible para retirarlo, teniendo cuidado de que queden bien montados al poste y evitar su caída. Se dejan dos muestreadores pasivos de Amoníaco por sitio de muestreo y se les asigna numeración según fueron colocados la primera vez, **Sitio 1** Tres Marías, **Sitio 2** Lomas de Ahuatlán y **sitio 3** Santa Catarina.

Pasado el tiempo de exposición (*4 semanas*) los equipos son retirados y llevados al laboratorio para su análisis. La membrana adsorbente es extraída y se introduce en un frasco con tapa roscada (*via*l) de 30 mL de capacidad previamente lavado, sonicado y llenado con 20 mL de agua desionizada; se tapa y se cierra con película autosellante y se etiqueta.

Ya en el laboratorio, Se procede a sonicar cada frasco o vial por 15 minutos. Posteriormente el contenido se filtra usando un acrodisco. Se toman alícuotas de 10 mL y se colocan cada una de ellas en matraces previamente etiquetados para después prepararlos con el método Indofenol.

# 3.3 Análisis de muestreo pasivo

Para el análisis de las muestras obtenidas por monitoreo pasivo se utilizó el método de Indofenol para posteriormente determinar las concentraciones de contaminante adsorbidas en las membranas a analizar por medio de espectrofotometría UV-Visible.

El método Indofenol tiene como principio la reacción del amoníaco, hipoclorito y fenol, catalizada por una sal manganosa para formar un compuesto azul intenso Indofenol.

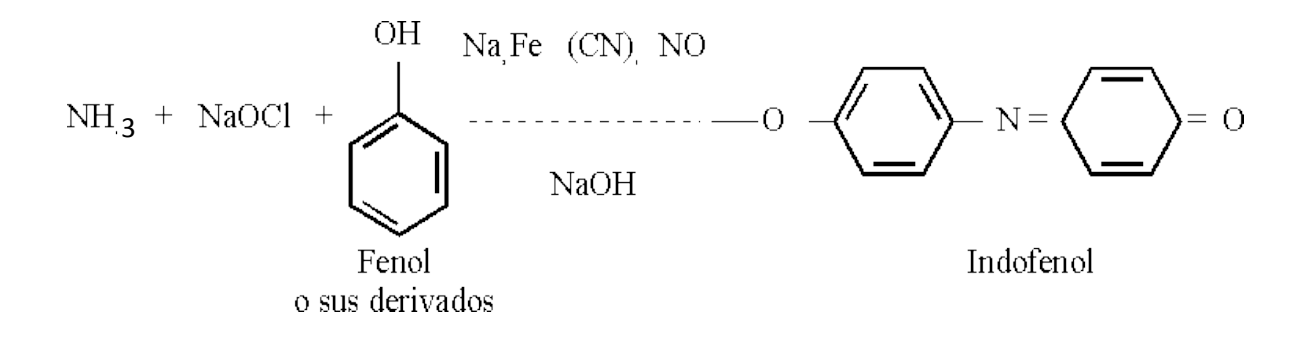

Se preparan reactivos de ácido hipocloroso, solución de sulfato manganoso, reactivo de fenol y una disolución madre de amonio (*NH<sup>4</sup> +* ) y patrones para hacer una curva de calibración y para tratar cada una de las muestras obtenidas en cada sitio de muestreo.

Las listas de material, reactivos y equipo se muestran en el **ANEXO I** en los apartados **1** y **2**; la preparación de cada uno de los reactivos necesarios para el método Indofenol se muestren en el apartado **3**; La preparación de la disolución de amonio y los patrones de la curva de calibración están en el apartado **4**.

Con las muestras preparadas en el matraz se procede a añadirles 50 µL de solución de sulfato manganoso (*MnSO4*), 500 µL de reactivo de ácido hipocloroso y 600 µL de reactivo de sal de fenol y se agitan y guardan dentro de una hielera de unicel.

Con espectrofotometría UV-Visible se mide la absorbancia utilizado un blanco de reactivo para ajustar el cero del espectrofotómetro (*agua desionizada*) a una longitud de onda de 630 nm. Aunque el color azul tiene un máximo de absorbancia a 630 nm, se pueden hacer determinaciones satisfactorias en la región de 600 a 660 nm. Es importante proteger de la luz las muestras y los estándares ya coloreados, pues tienden a ponerse amarillentos.

Los resultados de cada campaña y sitio de muestreo se pueden consultar en el **ANEXO I** apartado **5**. La curva de calibración en el intervalo de 0.1 a 10 mg/L de  $NH<sub>4(aq)</sub>$  se obtiene tratando los patrones exactamente igual que las muestras. La *Gráfica 3.3-1* y *Ecuación 3.1* muestran los datos para esta curva. Además se muestra a continuación para mayor referencia.

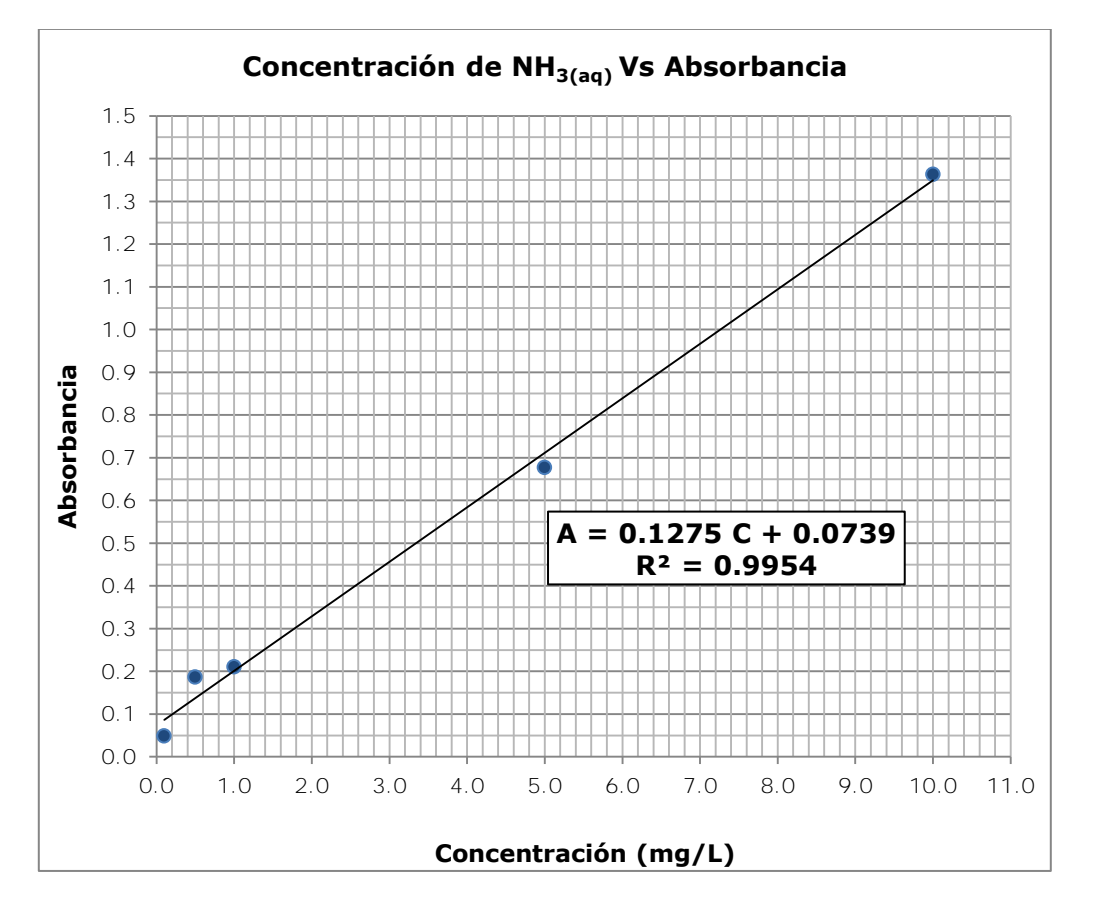

**Grafica 3.3-1** Curva de calibración de Amoniaco

$$
C = \frac{A - 0.0739}{0.1275}
$$
 *Equation 3.1*

Dónde:

C: Concentración de NH3(aq) (mg/L)

## A: Absorbancia

Esta curva de calibración nos ayudará a conocer las concentraciones presentes en cada una de las muestras de cada sitio de muestreo captadas por monitoreo pasivo en los frascos o viales con 20 mL de agua. Ver **ANEXO I** apartado **6** cada concentración obtenida en los viales.

3.4 Cálculos para determinación de concentraciones de amoníaco en fase gas

Para determinar la concentración de amoníaco ambiental o en fase gas (NH3) se calcula el coeficiente de difusión con el método FSG y después el coeficiente de difusión o velocidad de captación para la geometría particular del captador pasivo.

A continuación se describe la memoria de cálculo utilizada para dicho fin. Ver cálculos en **ANEXO I** apartado **7**.

 $\bigoplus$  Cálculo del coeficiente de difusión usando el Método FSG

$$
D_{NH3} = \frac{10^{-3} T^{1.75} \sqrt{M_r}}{P(V_{NH3}^{1/3} + V_{Aire}^{1/3})^2}
$$
 **Ecuación 2.9** (Vista en capítulo 2)

 $M_r = \frac{(M_{NH3} + M_{Aire})}{M_{H} M_{Hire}}$ <u>n<sub>NH3</sub>+m<sub>Aire)</sub> Ecuación 2.7</u><br>M<sub>NH3</sub>M<sub>Aire</sub>

 $V_{Aire} = 20.1$   $cm^3/mol$  (Ver Tabla 2.12-2 y Tabla 2.12-3)

 $V_{NH3} = 0.9 V'_{NH3} = (0.90 \times 11.63) = 10.5 cm^3/mol$  Ecuación 2.10

 $P = atm$   $\gamma$   $T = K$  <sup>3</sup>

 $\overline{a}$ 

$$
D_{NH3} = \frac{10^{-3} T^{1.75} \sqrt{\frac{(M_{NH3} + M_{Aire})}{M_{NH3} M_{Aire}}}}{P(V_{NH3}^{1/3} + V_{Aire}^{1/3})^2}
$$

 $3$  La presión y temperatura varía dependiendo del lugar de captación.

Cálculo del coeficiente de captación o velocidad de captación.

$$
Q = \frac{D_{NH3}A}{L}
$$
 **Ecuación 2.11** (Vista en capítulo 2)

# $A = 17.98$  cm<sup>2</sup> y  $L = 1.465$  cm

 $\triangle$  Cálculo de la concentración de amoníaco en fase gas (NH<sub>3</sub>)

$$
C_{NH_3} = \left[\frac{(c_{NH3(aq)}) (Ve) \left(\frac{PM_{NH_3}}{PM_{NH_4Cl}}\right)}{Q \ te}\right] \times 10^6
$$
 **Ecuación 2.12** (Vista en capítulo 2)

 $C_{NH3(aq)} =$  Concentración obtenida por la técnica analítica  $(mg/L)^4$ Ve = Volumen de extracción 20 mL

 $\boldsymbol{Q} = \textit{Coefficient}$ te o velocidad de captación (cm $^3/\text{s}$ )

 $PM_{NH_3} = 17.031$  g/gmol

 $PM_{NH_4Cl} = 39.482 g/gmol$ 

 $\overline{a}$ 

 $t_e$  = tiempo de exposición del captador pasivo (s)

Ver cálculos en **ANEXO I** apartado **8** Y **9**.

<sup>4</sup> Este valor cambia según la muestra de campo analizada

.

3.5 Comparación de la captación pasiva con método de burbujeadores

Para hacer una comparación entre el muestreo pasivo y una técnica de captación activa, se utiliza un método de muestreo de amoniaco en fase gas ya probado y validado, la técnica de burbujeadores. Se realizan 2 muestreos en la azotea del Centro de Ciencias de la Atmósfera de la UNAM.

El amoníaco se colecta al burbujear un volumen determinado de aire a través de una disolución de ácido sulfúrico para formar sulfato de amonio, posteriormente analizado por espectrofotometría UV-visible con el método de indofenol. La *Figura 3.5-1* muestra el sistema conectado en serie para el método de burbujeadores.

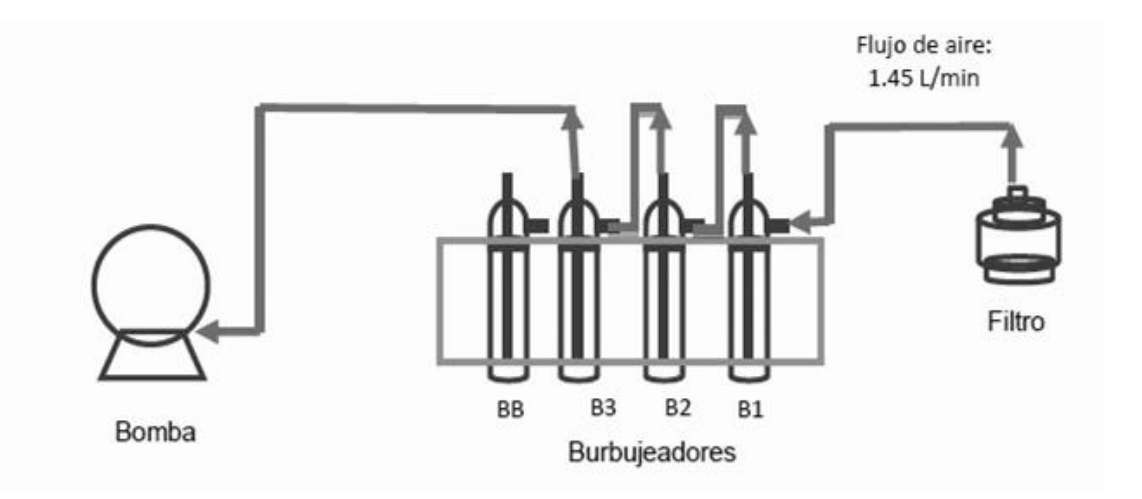

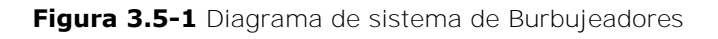

Los muestreos de dos días y resultados de absorbancias obtenidas entre el método de burbujeadores y monitoreo pasivo se muestran en la *Tabla 3.5-1*.

|                      |             | 8 Mayo 2013 | 9 Mayo 2013 |       |  |
|----------------------|-------------|-------------|-------------|-------|--|
| <b>Muestra</b>       | Absorbancia |             | Absorbancia |       |  |
| <b>Burbujeador</b>   |             | 0.032       |             | 0.051 |  |
| <b>Blanco</b>        |             |             |             |       |  |
| <b>Burbujeador 1</b> | 0.060       | 0.056       | 0.059       | 0.061 |  |
| <b>Burbujeador 2</b> | 0.031       | 0.052       | 0.031       | 0.052 |  |
| <b>Burbujeador 3</b> | 0.023       | 0.046       | 0.023       | 0.051 |  |
| <b>Pasivo Blanco</b> |             | 0.057       |             | 0.058 |  |
| Pasivo 1             |             | 0.059       |             | 0.060 |  |
| Pasivo 2             |             | 0.059       |             | 0.060 |  |

**Tabla 3.5-1** Muestreo 8 y 9 de Mayo 2013, flujo 1.45 L/min

Los resultados de concentración de amoniaco en aire obtenidos matemáticamente de la comparación del método de burbujeadores y el monitoreo pasivo se muestran en la *Tabla 3.5-2*.

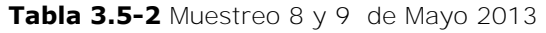

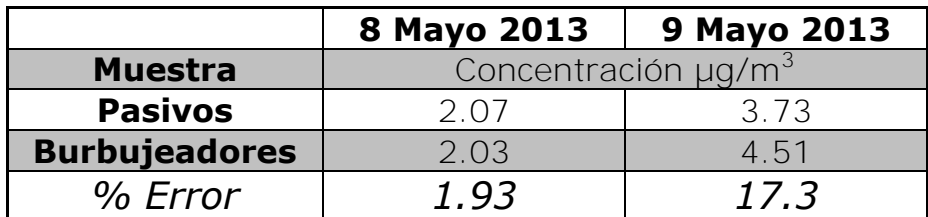

# **Capítulo 4** Resultados y Análisis

En este capítulo, se presentan los resultados de concentraciones atmosféricas de amoniaco (*NH3*) determinadas en las campañas de muestreo pasivo en Tres Marías, Lomas de Ahuatlán y Santa Catarina, ubicados en el estado de Morelos. Después de analizar las muestras y determinar las concentraciones obtenida por la técnica analítica  $(C_{NH3(aq)})$  en cada una de las muestras a lo largo del monitoreo, se calculó la concentración de amoníaco en fase gas  $(C_{NH3})$ .

## 4.1 Campañas de muestreo pasivo

Para las tres campañas que se realizaron a lo largo del monitoreo pasivo, se colocaron 2 captadores pasivos por 4 semanas.

En la *Tabla 4.1-1* podemos observar los resultados de los cálculos de concentración de NH3-H (*Ce*), coeficiente de difusión (*DNH3*) y coeficiente de captación o velocidad de captación dada por la geometría específica del captador pasivo usado (*Q*) en cada sitio de muestreo pasivo por periodos en la *Tabla 4.1-2* y los resultados de concentraciones de Amoníaco en fase gas (*CNH3*) en la *Tabla 4.1-3*.

**Tabla 4.1-1** Campañas de monitoreo pasivo para los tres sitios de muestreo pasivo.

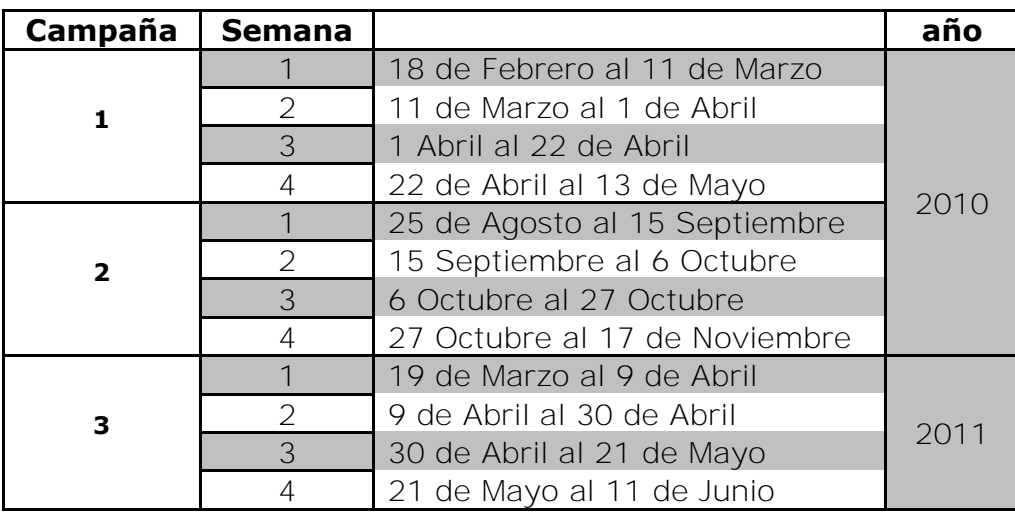

(Tres Marías, Lomas de Ahuatlán y Santa Catarina)

Tabla 4.1-2 Resultados de C<sub>NH3(aq)</sub>, D<sub>NH3</sub> y Q para cada sitio de muestreo en cada campaña.

|                  | Sitio 1              |                  | Sitio 2        |                      |                  | Sitio 3        |                  |                  |                |
|------------------|----------------------|------------------|----------------|----------------------|------------------|----------------|------------------|------------------|----------------|
| ρ.<br>Π<br>Campa | (Tres Marías)        |                  |                | (Lomas de Ahuatlán)  |                  |                | (Santa Catarina) |                  |                |
|                  | C <sub>NH3(aq)</sub> | D <sub>NH3</sub> | Q              | C <sub>NH3(aq)</sub> | D <sub>NH3</sub> | Q              | $C_{NH3(aq)}$    | D <sub>NH3</sub> | Q              |
|                  | (ppm)                | $\rm (cm^2/s)$   | $\rm (cm^3/s)$ | (ppm)                | $\rm (cm^2/s)$   | $\rm (cm^3/s)$ | (ppm)            | $\rm (cm^2/s)$   | $\rm (cm^3/s)$ |
|                  | 0.9353               | 0.2795           | 3.4307         | 0.7322               | 0.2904           | 3.5642         | 0.9613           | 0.2963           | 3.6366         |
|                  | 0.9687               | 0.2811           | 3.4505         | 1.0374               | 0.2935           | 3.6016         | 1.1931           | 0.2993           | 3.6734         |
|                  | 1.5314               | 0.2837           | 3.4822         | 0.3954               | 0.2957           | 3.6296         | 0.3015           | 0.3041           | 3.7319         |
|                  | 0.6882               | 0.2872           | 3.5248         | 0.6225               | 0.2999           | 3.6802         | 0.6218           | 0.3081           | 3.7809         |
| 2                | 0.4937               | 0.2846           | 3.4934         | 0.5369               | 0.2921           | 3.5849         |                  |                  |                |
|                  | 0.3100               | 0.2844           | 3.4910         | 0.2177               | 0.2972           | 3.6477         | 0.1904           | 0.2994           | 3.6752         |
|                  | 0.1857               | 0.2827           | 3.4690         | 0.0716               | 0.2907           | 3.5683         | 0.0971           | 0.2967           | 3.6411         |
|                  | 0.4155               | 0.2815           | 3.4547         | 0.3342               | 0.2919           | 3.5819         | 0.1991           | 0.2972           | 3.6479         |
| 3                | 0.0962               | 0.2823           | 3.4645         | 0.2353               | 0.2943           | 3.6120         | 0.0542           | 0.3013           | 3.6973         |
|                  | 0.4564               | 0.2874           | 3.5278         | 0.5334               | 0.2998           | 3.6797         | 0.2647           | 0.3076           | 3.7747         |
|                  | 0.2736               | 0.2855           | 3.5034         | 0.2339               | 0.2973           | 3.6488         | 0.1439           | 0.3057           | 3.7515         |
|                  | 0.2908               | 0.2877           | 3.5304         | $\cdots$             | .                | .              | 1                | $\cdots$         | .              |

*Los datos inexistentes en las tablas no fueron considerados debido a contaminación de las muestras.* 

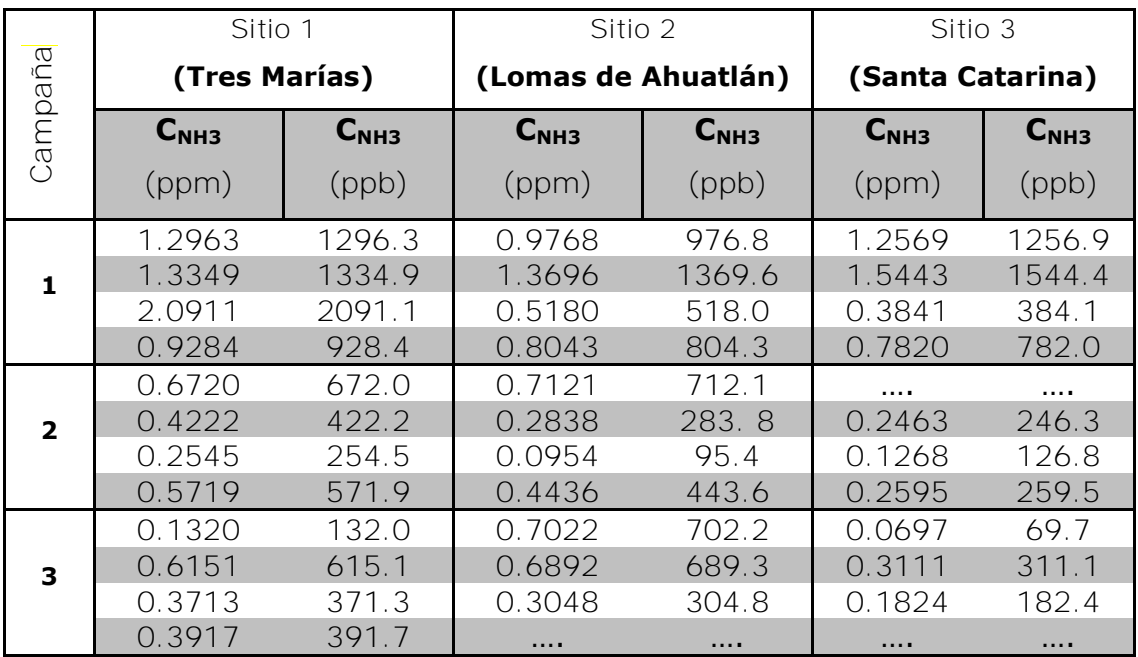

Tabla 4.1-3 Resultados de C<sub>NH3</sub> en cada sitio de muestreo para cada campaña.

Se muestran a continuación gráficas de dispersión del monitoreo pasivo por campañas. *Grafica 4.1-1, Grafica 4.2-1 y Grafica 4.1-3*.

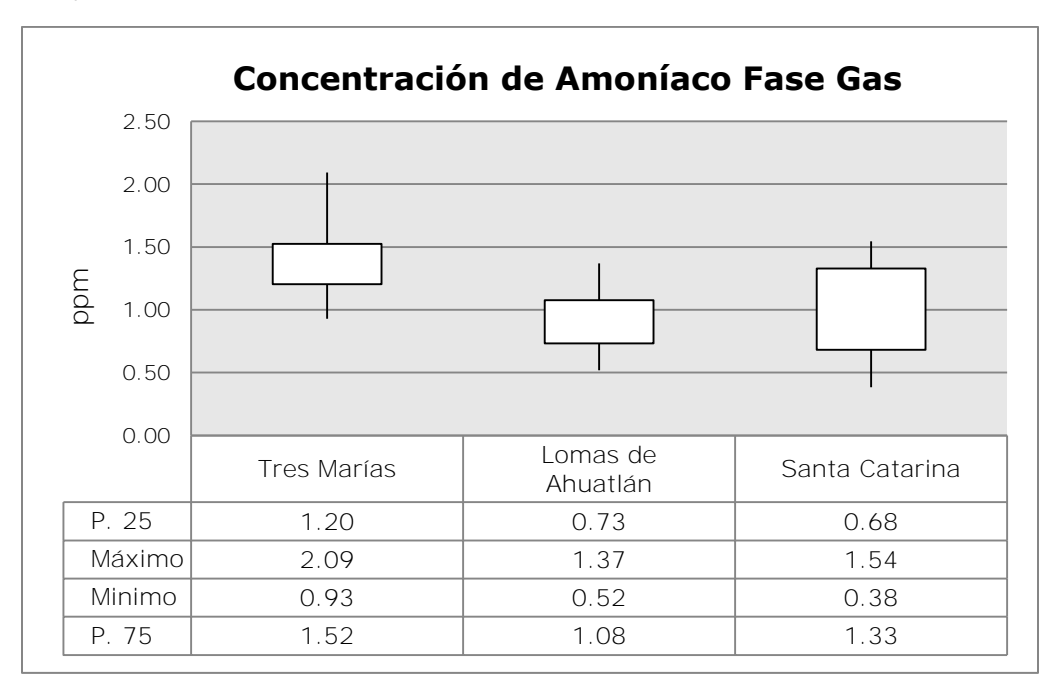

**Gráfica 4.1-1** Primera campaña de muestreo pasivo

(**18 de Febrero al 13 de Mayo 2010**)

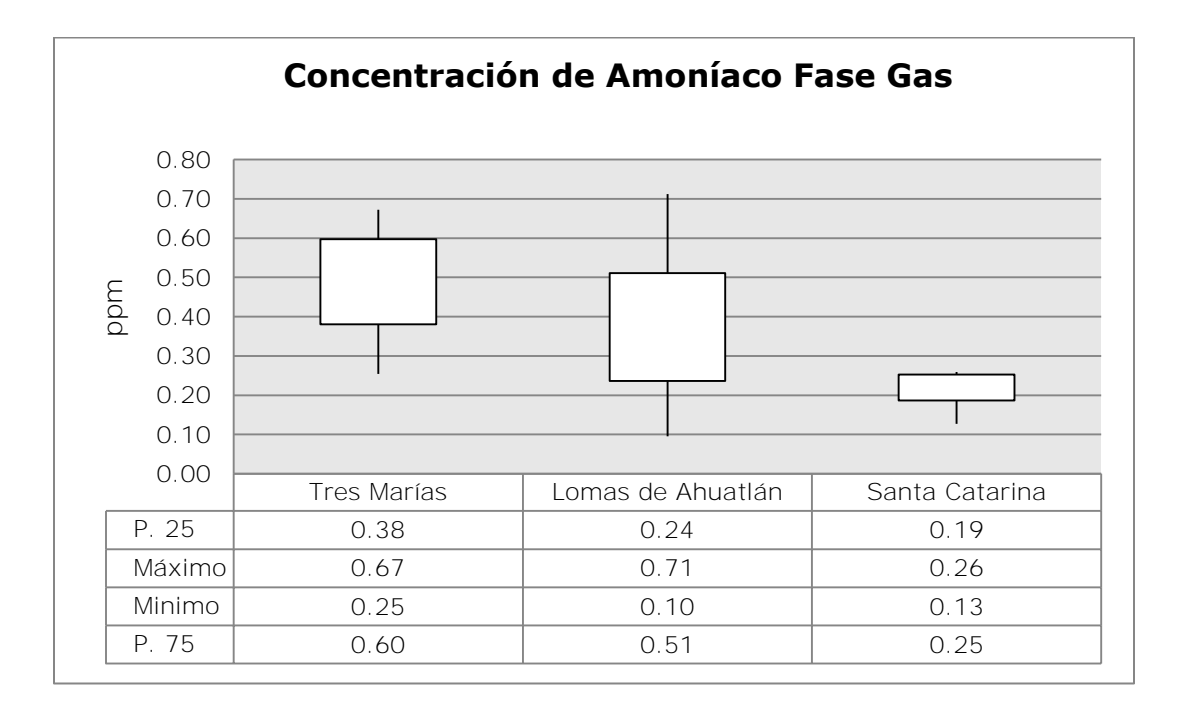

**Gráfica 4.1-2** Segunda campaña de muestreo pasivo

(**25 de Agosto al 17 de Noviembre 2010**)

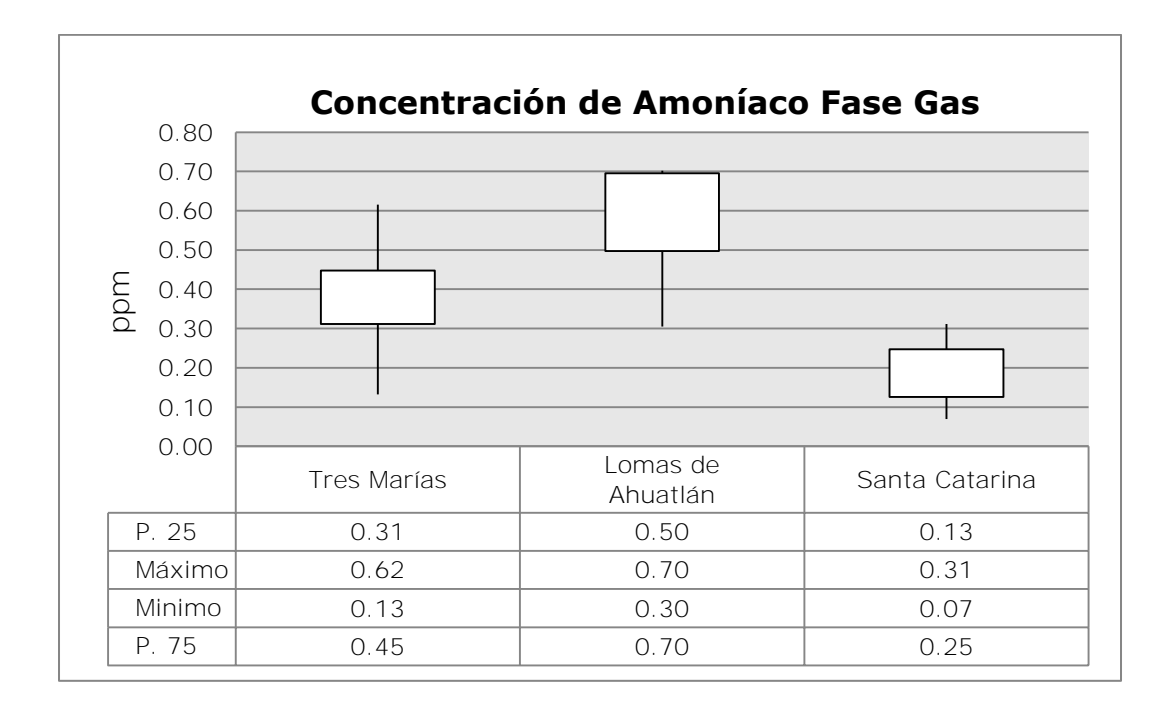

**Gráfica 4.1-3** Tercera campaña de muestreo pasivo

(**19 de Marzo al 11 de Junio 2011**)

De las Gráficas observamos:

- a) Primera campaña: La mayor concentración se obtuvo en Tres Marías (*2.09 ppm*), la menor concentración en Santa Catarina (*0.38 ppm*); la dispersión más grande en la primera campaña se notó en Santa Catarina, mientras que la dispersión en los otros dos sitios de muestreo fue similar entre ellos.
- b) Segunda campaña: La mayor y menor concentración de amoníaco en fase gas registradas coinciden en el sitio de muestreo de Lomas de Ahuatlán (*0.71 ppm) y* (*0.10 ppm*) respectivamente; la mayor dispersión en la segunda campaña y también la mayor dispersión en todo el monitoreo pasivo se da en Lomas de Ahuatlán.
- c) Tercera campaña: La mayor concentración en Lomas de Ahuatlán (*0.70 ppm*); la menor concentración en Santa Catarina (*0.07 ppm*); La mayor dispersión se calculó en Lomas de Ahuatlán.

De acuerdo con los resultados obtenidos en las campañas de muestreo pasivo de amoníaco en fase gas, la mayor concentración se obtuvo en el sitio de *Tres Marías* que es una zona semirural, además de ser también agrícola, seguido de Santa Catarina y Lomas de Ahuatlán, zona rural y urbana respectivamente. Las mayores concentraciones se obtuvieron en la primera campaña, final del invierno e inicio de la primavera. Las menores concentraciones se registraron entre el final del verano y el otoño.

 $\overline{a}$ 

El método analítico utilizado para la determinación de la concentración de amoniaco en fase gas usando espectrofotometría UV-Visible, aprovechando la reacción de amoníaco, hipoclorito y fenol catalizada por una sal manganosa y forma indofenol, un compuesto azul intenso, midiendo la absorbancia a una longitud de onda de 630 nm; es adecuado.

Se calcularon los coeficientes de difusión y captación de amoníaco en el aire respectivamente para la geometría específica de los captadores pasivos fabricados en el taller del Centro de Ciencias de la atmósfera.

Se comprobó el método de captación pasiva usando captación activa con el método de burbujeadores obteniendo un porciento de error de entre 1.93 y 17.3 %

Es de suma importancia conocer y determinar las concentraciones de amoniaco atmosférico, debido a que éste tiene un papel fundamental en la formación de aerosoles amoniacales secundarios que afectan a la salud<sup>1</sup> . Por ejemplo el nitrato de amonio (*NH4NO3*) es formado principalmente durante la noche, producto del uso de leña y que durante el día se evapora con facilidad.

<sup>&</sup>lt;sup>1</sup> Estudio del Impacto de las concentraciones de amoniaco en la formación de aerosoles secundarios en la región metropolitana, informe final, Centro Mario Molina Chile (14/12/1012) http://registro-nh3.mma.gob.cl/documentos/Impacto\_NH3\_en\_Aerosoles\_Secundarios.pdf

 $\ddot{\phantom{a}}$ 

La actividad ganadera es la principal fuente emisora de amoníaco hacia la atmósfera. Este tipo de emisiones es difícil de controlar, ya que esencialmente proviene de la excreción de animales en forma de amonio (*NH<sup>4</sup> + )*, urea y otras formas orgánicas nitrogenadas.

Las emisiones de amoníaco dependen no sólo de la magnitud de la actividad ganadera, sino también de variables externas como la humedad, pH y temperatura.

Otra consecuencia de los procesos de contaminación de las aguas en ríos, embalses, lagos, mares, etc, debido a la actividad del hombre sobre estos recursos, está cada día más extendida<sup>2</sup>. Los aportes adicionales de nutrientes, fósforo y nitrógeno, a las aguas proceden mayoritariamente de los retornos urbanos, de ciertas instalaciones industriales y del uso creciente de fertilizantes y pesticidas en la agricultura rompiendo o afectando su equilibrio provocando la destrucción del ecosistema.

En la mayoría de los ecosistemas de agua dulce el factor limitante es el fósforo y en los de agua salada, los mares, el factor limitante es el nitrógeno. Ambos provienen de vertidos urbanos: detergentes y desechos orgánicos, vertidos ganaderos y agrícolas, fertilizantes además de desechos orgánicos<sup>3</sup>.

<sup>2</sup> http://www.ambientum.com/revista/2001\_36/2001\_36\_AGUAS/EUTR1.htm

<sup>3</sup> http://www.ambientum.com/revista/2001\_36/2001\_36\_AGUAS/EUTR2.htm

**Capítulo 5** Conclusiones

- Las concentraciones son en ordenes de magnitud de partes por millón (*ppm*), debido a que los muestreos se realizaron en sitios con gran influencia agrícola y ganadera, fuentes importantes de amoniaco gaseoso.
- La campaña 1 presenta las concentraciones más altas, época del año donde se preparan las áreas de cultivo en la zona con fertilizantes de suelo.
- Es importante correlacionar la meteorología con las mediciones de amoniaco para determinar si se presentaron defectos de muestreo en el periodo.
- Lomas de Ahuatlán a pesar de ser un sitio urbano, se determinaron concentraciones altas de amoniaco. Se debe relacionar las posibles fuentes de amoníaco en la zona.
- Las menores concentraciones se determinaron a finales de verano y principios de otoño. En ésta época del año ya se termina de recoger las cosechas en Santa Catarina y tres marías, por lo que la influencia de fertilizantes se ve reducida.
- No se determinó un perfil de comportamiento del amoniaco en fase gas en ninguno de los sitios. Es posible determinarlo como se presenta en esta tesis con ayuda de muestreo pasivo realizando muestreos en más periodos para correlacionar las emisiones de las fuentes posibles con las concentraciones determinadas.

# **Capítulo 6** Referencias

- Manual para la formación del especialista, 7<sup>ª</sup> edición, editorial LEX NOVA, 2008. Faustino Menéndez Díez. 1989
- Química Analítica Cuantitativa 5<sup>ª</sup> Edición (Capitulo 14 Espectrofotometría), editorial Pearson. R. A. Day, Jr. 1977
- Análisis Químico Cuantitativo 5ª ed. Original norteamericana, Editorial Reverté S.A. 2001. Daniel C. Harris.
- Guía para la salud y la seguridad No.37 Amoniaco. Centro Panamericano de Ecología Humana y Salud, División de Salud y Ambiente, Organización Panamericana de la Salud, Organización Mundial de la Salud, Metepec Estado de México, México 1996.
- Monitoreo de gases y material particulado, Deuman International.
- Métodos modernos de análisis químicos, por Editorial Limusa, 1983. Robert L. Pecsok y L. Donal Shields
- Calidad del aire en la corona regional de ciudades del centro de México: Climatología química de especies oxidantes, ácidas y sus precursores, del fondo sectorial de Investigación Ambiental, Proyecto CONACYT 23801(2006).
- Validation of Ogawa passive samplers for the determination of gaseous ammonia concentrations in agricultural settings, M.J. Roadmana,1, J.R. Scudlarka, J.J. Meisingerb, W.J. Ullmana. 27 febrero 2003.
- Estudio de impacto de las concentraciones de amoníaco en la formación de aerosoles secuendarios en la región metropolitana, informe final, Centro Mario Molina Chile 14/12/2012 (Agosto 2014)
- Informe final análisis químico del material particulado orgánico en la región metropolitana de Santiago, Harvard University, Department of Environmental Healt, 1998.
- Manual de monitoreo atmosférico: Tipos de metodologías para monitoreo atmosférico (Junio 2013).
- A passive sampling method to determine ammonia in ambient air. First published as an Advance article on the web  $2<sup>nd</sup>$  January 2003.
- Use of passive samplers to measure atmospheric ammonia levels in a high-density industrial hog farm area of eastern North Carolina. 09/2007. Sacoby M. Wilson, Marc L. Serre
- Atmospheric Science and Introductory Survey. Segunda Edición John M. Wallace. Peter V. Hoblos.
- Velázquez Quintana Yeri Magali (2011). Validación de un método analítico para cuantificar  $NO<sub>X</sub>$  y  $SO<sub>X</sub>$  en muestras de aire por HPLC, usando un detector de conductividad.
- Proyecto CONACYT 23801 (2006)."Calidad del aire en la corona regional de ciudades del centro de México: climatología química de especies oxidantes, ácidas y sus precursores" del fondo Sectorial de Investigación Ambiental.
- Chapter 17 in Handbook of Chemical Property Estimation Methods. Environmental Behavior of Organic compounds, Warren J. Lyman, Ph.D. William F. Reehl, David H. Rosenblatt, Ph.D. McGraw-Hill Book Company.
- Coeficientes de diffusion (Octubre 2011):

[www.epa.gou/athens/learn2model/part-two/onsite/estdiffision.html](http://www.epa.gou/athens/learn2model/part-two/onsite/estdiffision.html)

- [http://europa.eu/legislation\\_summaries/environment/air\\_pollution](http://europa.eu/legislation_summaries/environment/air_pollution/l28095_es.htm) [/l28095\\_es.htm](http://europa.eu/legislation_summaries/environment/air_pollution/l28095_es.htm) (2014)
- [http://es.scribd.com/doc/38486368/Temario-contaminacion](http://es.scribd.com/doc/38486368/Temario-contaminacion-atmosferica)[atmosferica.](http://es.scribd.com/doc/38486368/Temario-contaminacion-atmosferica) (2013)
- Un nuevo paso en la protección internacional de la atmósfera: el protocolo para la disminución de la acidificación, la eutrofización y el ozono Superficial de 1999. Dra. Rosa giles carnero. Universidad de Huelva. (2014)
- MANUAL DE MONITOREO ATMOSFÉRICO: Tipos de metodologías para monitorea atmosférico. Centro Nacional de Investigación y Capacitación Ambiental. 2008 http://www.inecc.gob.mx/descargas/dgcenica/pres\_sem\_mon\_atm\_08\_

efjq.pdf (Junio 2015).

Principios de medición de la calidad del aire

<http://www2.inecc.gob.mx/publicaciones/libros/621/principios.pdf> (Mayo 2013)

- Unidades de medición empleadas en Calidad del Aire, Transformaciones habituales de unidades [http://www.depeca.uah.es/depeca/repositorio/asignaturas/32317/](http://www.depeca.uah.es/depeca/repositorio/asignaturas/32317/UnidadesCalidadAire.pdf) [UnidadesCalidadAire.pdf](http://www.depeca.uah.es/depeca/repositorio/asignaturas/32317/UnidadesCalidadAire.pdf) (Julio 2014)
- Obtención Industrial de amoniaco por [Christian Charcape](http://www.scribd.com/christian_velasqu_64)  [Velásquez](http://www.scribd.com/christian_velasqu_64) (Capítulo 14.1.2 Aire) [http://es.scribd.com/doc/122062315/Obtencion-Industrial-Del-](http://es.scribd.com/doc/122062315/Obtencion-Industrial-Del-Amoniaco)[Amoniaco.](http://es.scribd.com/doc/122062315/Obtencion-Industrial-Del-Amoniaco) (Agosto 2014)
- Estudio del Impacto de las concentraciones de amoniaco en la formación de aerosoles secundarios en la región metropolitana, Informe final, Centro Mario Molina Chile 14/12/1012 [http://registro](http://registro-nh3.mma.gob.cl/documentos/Impacto_NH3_en_Aerosoles_Secundarios.pdf)[nh3.mma.gob.cl/documentos/Impacto\\_NH3\\_en\\_Aerosoles\\_Secund](http://registro-nh3.mma.gob.cl/documentos/Impacto_NH3_en_Aerosoles_Secundarios.pdf) [arios.pdf](http://registro-nh3.mma.gob.cl/documentos/Impacto_NH3_en_Aerosoles_Secundarios.pdf) (Agosto 2014)
- Saber más… Eutrofización. Centro de Información y comunicación ambiental del norte de América A.C

<http://www.ciceana.org.mx/recursos/Eutrofizacion.pdf>(2015)

 [SEMARNAT. Informe de la situación del medio ambiente en México](http://app1.semarnat.gob.mx/dgeia/informe_2008/05_atmosfera/cap5_1.html)  [2008](http://app1.semarnat.gob.mx/dgeia/informe_2008/05_atmosfera/cap5_1.html)

[http://app1.semarnat.gob.mx/dgeia/informe\\_2008/05\\_atmosfera/](http://app1.semarnat.gob.mx/dgeia/informe_2008/05_atmosfera/cap5_1.html) [cap5\\_1.html](http://app1.semarnat.gob.mx/dgeia/informe_2008/05_atmosfera/cap5_1.html)

Resumen de salud pública Amoníaco

[http://www.atsdr.cdc.gov/es/phs/es\\_phs126.html](http://www.atsdr.cdc.gov/es/phs/es_phs126.html) (2015)

# ANEXO I

# *1. Lista de material y reactivos para el lavado de filtros y captador pasivo*

- $\bigoplus$  Guantes de latex.
- $\bigoplus$  Dispositivos de muestreo pasivo.
- $\bigoplus$  Agua desionizada calidad Milli Q.
- Solución de ácido Cítrico al 5 % (*p/v*).
- $\bigoplus$  Solución impregnante de ácido cítrico en medio metanol/glicerol.
- $\bigoplus$  Cámara de acrílico con guantes, con atmósfera libre de NH<sub>3</sub> acoplada a cámara de aire cero.
- $\bigoplus$  Cajas petri de plástico de 60 mm de diámetro interno.
- $\bigoplus$  Filtros de Metricel de 47 mm de diámetro, 0.8 µm de poro.
- $\bigoplus$  Bolsas herméticas.
- $\bigoplus$  Película autosellante marca Parafilm.
- $\bigoplus$  Frascos de polietileno con tapón roscado de 60 mL marca Nalgen.
- $\bigoplus$  Pinzas para anillo de acero y pinzas para sujetar filtros.
- $\bigoplus$  Sonicador marca Fisher Scientific, modelo FS30H, con potencia de salida de 100 watts  $2KHZ + 6$  %.
- $\bigoplus$  Micropinzas de punta plana y lisa.
- $\bigoplus$  Etiquetas.
- $\bigoplus$  Micropipeta automática marca Brand, lote 11F16978, certificada ISO 900114001, intervalo ajustable  $20$ -200 $\mu$ L.
- $\bigoplus$  Micropipeta automática marca Brand, lote 11F98614, certificada ISO 900114001, intervalo ajustable 100-1000  $\mu$ *L*.
- $\bigoplus$  Material de vidrio de soporte.
- $\bigoplus$  Material de vidrio volumétrico.

# *2. Lista de equipo y reactivos para la preparación del método indofenol*

Equipo:

- Sonicador marca Fisher Scientific, modelo FS30H, con potencia de salida de 100 watts  $2KHZ \pm 6$  %.
- Acrodiscos con filtro de PES (*Polietersulfona*), de 30mm de diámetro y poro de 0.45 µm marca TITAN.
- Potenciómetro.
- Espectrofotómetro para uso a 630 nm con recorrido de luz de 1 cm aproximadamente. (*Se usó espectrofotómetro GBC, Cintra 101*)
- Celdas de cuarzo para espectrofotómetro.
- $\bigoplus$  Caja o hielera de unicel.
- $\bigoplus$  Guantes de latex.

Reactivos:

- $\bigoplus$  Agua desionizada. Tipo I Milli Q.
- $\bigoplus$  Cloruro de amonio NH<sub>4</sub>Cl >99.5 % grado reactivo, Meyer.
- Fenol C6H5OH 99.90% grado reactivo, J.T.Baker.
- Hidróxido de sodio NaOH >97 % grado reactivo, Labessa.
- $\bigoplus$  Hipoclorito de sodio NaClO 5 % grado reactivo, Hycel.

 $\triangle$  Sulfato manganoso MnSO<sub>4</sub> 99.82 % grado reactivo, J.T.Baker

# *3. Preparación de reactivos para el método de Indofenol:*

- $\bigoplus$  Reactivo de ácido hipocloroso: 10 mL de disolución de Hipoclorito de sodio (*NaOCl*) al 5 % y 10 mL de agua desionizada, se ajusta el pH a 6.5 - 7.0. El reactivo se prepara antes de la determinación ya que es inestable.
- Solución de sulfato manganoso (*MnSO4*) 0.003 M disolviendo 50 mg a un aforo de 100 mL con agua desionizada.
- Reactivo de sal de fenol: Disuélvase 1.25 g de Hidróxido de Sodio (*NaOH*) y 5 g de Fenol (*C6H5OH*) y aforar a 50 mL de agua desionizada.

*NOTA: El reactivo se prepara antes de la determinación ya que oscurece con el tiempo y esto afecta al color final de la muestra poniéndola verdosa.* 

# *4. Curva de calibración*

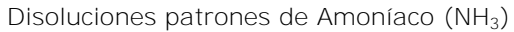

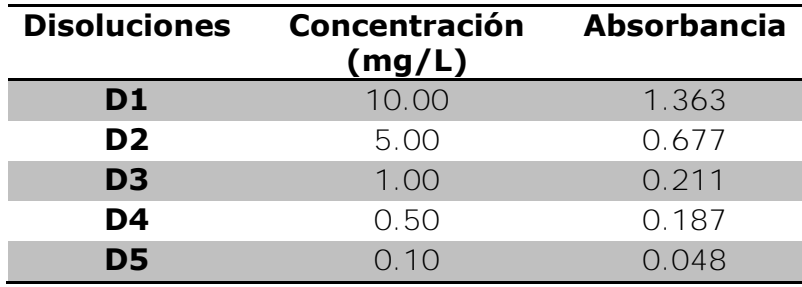

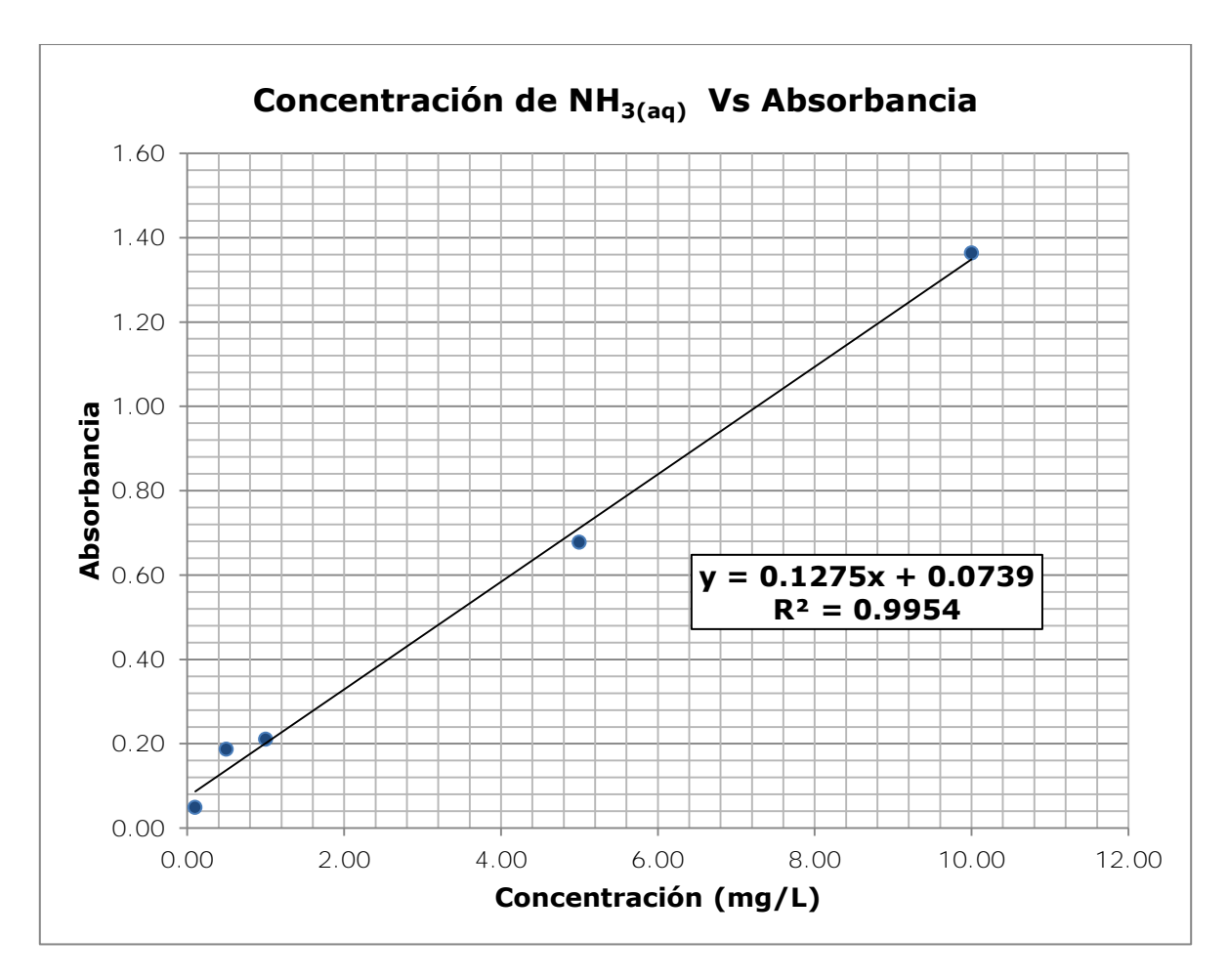

Curva de calibración de Amoníaco (NH<sub>3</sub>)
### *5. Resultados de absorbancias para cada sitio de muestreo*

|              | 18 Febrero $-11$<br><b>Marzo</b> | 11 Marzo - 01<br>Abril | 01 Abril - 22<br><b>Abril</b> | 22 Abril - 13<br>Mayo |  |
|--------------|----------------------------------|------------------------|-------------------------------|-----------------------|--|
| <b>Sitio</b> | <b>Absorbancia</b>               |                        |                               |                       |  |
|              | 0.9795                           | 0.8439                 | 0.8713                        | 0.5511                |  |
|              | 0.8911                           | 1.0934                 | 2.1914                        | 0.8252                |  |
|              | 0.7696                           | 1.2353                 | 0.4195                        | 0.8088                |  |
|              | 0.6948                           | 0.8394                 | 0.3712                        | 0.4362                |  |
| З            | 0.9715                           | 1.4305                 | 0.3367                        | 0.5065                |  |
|              | 0.9510                           | 0.9557                 | 0.2663                        | 0.7370                |  |

*Tabla No. 5.1 - Primera campaña (2010)* 

#### *Tabla No. 5.2 - Segunda campaña (2010)*

|              | 25 Agosto - 15<br><b>Septiembre</b> | 15 Septiembre - 6<br><b>Octubre</b> | 6 Octubre - 27<br><b>Octubre</b> | <b>27 Octubre - 17</b><br><b>Noviembre</b> |  |
|--------------|-------------------------------------|-------------------------------------|----------------------------------|--------------------------------------------|--|
| <b>Sitio</b> | <b>Absorbancia</b>                  |                                     |                                  |                                            |  |
|              | 0.5662                              | 0.2306                              | 0.1985                           | 0.3765                                     |  |
|              | 0.4211                              | 0.3894                              | 0.1729                           | 0.4545                                     |  |
|              | 0.4435                              | 0.2009                              | 0.0731                           | 0.2892                                     |  |
|              | 0.6303                              | 0.2345                              | 0.0700                           | 0.3791                                     |  |
| З            |                                     | 0.1962                              | 0.0754                           | 0.2715                                     |  |
|              |                                     | 0.1846                              | 0.1188                           | 0.1267                                     |  |

*Tabla No. 5.3 - Tercera campaña (2011)* 

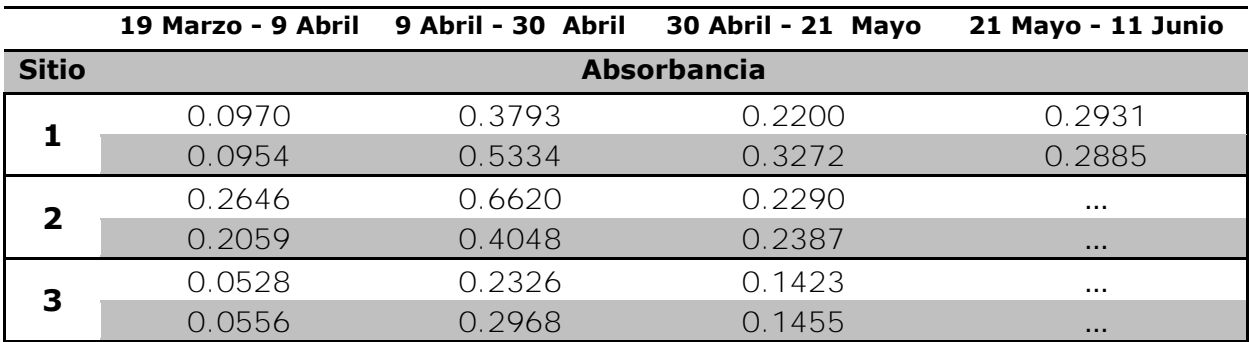

*NOTA: Los datos inexistentes no fueron considerados debido a contaminación de las muestras. Sitio 1 (Tres Marías), Sitio 2 (Lomas de Ahuatlán), Sitio 3 (Santa Catarina).* 

## *6. Resultados de concentración de* NH3(aq) en cada sitio de muestreo

|              | 18 Febrero $-11$<br><b>Marzo</b> | 11 Marzo - 01<br><b>Abril</b> | 01 Abril - 22<br><b>Abril</b> | 22 Abril - 13<br>Mayo |  |
|--------------|----------------------------------|-------------------------------|-------------------------------|-----------------------|--|
| <b>Sitio</b> |                                  | <b>Concentración NH3(ag)</b>  | (mg/L)                        |                       |  |
|              | 7.1028                           | 6.0391                        | 6.2541                        | 3.7427                |  |
|              | 6.4094                           | 7.9960                        | 16.6078                       | 5.8925                |  |
|              | 5.4564                           | 9.1093                        | 2.7106                        | 5.7639                |  |
|              | 4.8701                           | 6.0041                        | 2.3318                        | 2.8416                |  |
| З            | 7.0402                           | 10.6400                       | 2.0612                        | 3.3929                |  |
|              | 6.8789                           | 6.9165                        | 1.5090                        | 5.2008                |  |

*Tabla No. 6.1 - Primera campaña (2010)* 

*Tabla No. 6.2 - Segunda campaña (2010)* 

|              | 25 Agosto - 15<br><b>Septiembre</b> | 15 Septiembre - 6<br><b>Octubre</b> | 6 Octubre - 27<br><b>Octubre</b> | <b>27 Octubre - 17</b><br><b>Noviembre</b> |
|--------------|-------------------------------------|-------------------------------------|----------------------------------|--------------------------------------------|
| <b>Sitio</b> |                                     | <b>Concentración NH3(aq)</b>        | mg/L)                            |                                            |
|              | 3.8612                              | 1.2290                              | 0.9774                           | 2.3731                                     |
|              | 2.7231                              | 2.4748                              | 0.7763                           | 2.9848                                     |
|              | 2.8988                              | 0.9963                              | $-0.0064$                        | 1.6889                                     |
|              | 4.3639                              | 1.2593                              | $-0.0308$                        | 2.3940                                     |
| 3            |                                     | 0.9595                              | 0.0120                           | 1.5499                                     |
|              |                                     | 0.8682                              | 0.3518                           | 0.4142                                     |

*Tabla No. 6.3 - Tercera campaña (2011)* 

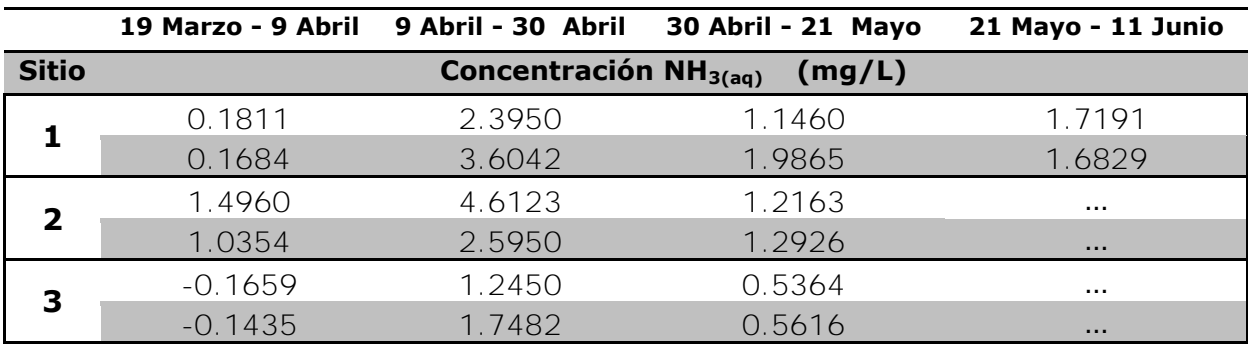

*NOTA: Las concentraciones son las muestreadas en cada sitio de muestreo y guardadas en los viales con 20 mL de agua. Sitio 1 (Tres Marías), Sitio 2 (Lomas de Ahuatlán), Sitio 3 (Santa Catarina).* 

# 7. *Cálculo de coeficientes de difusión usando método FSG.*

Constantes

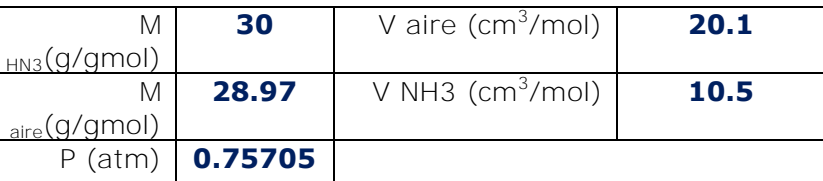

$$
D_{NH3} = \frac{10^{-3} T^{175} \sqrt{\frac{(M_{NH3} + M_{Aire})}{M_{NH3} M_{Aire}}}}{P(V_{NH3}^{1/3} + V_{Aire}^{1/3})^2} [cm^2/s]
$$

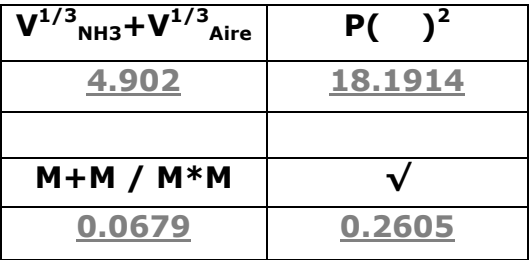

### a) Cálculo para Tres Marías

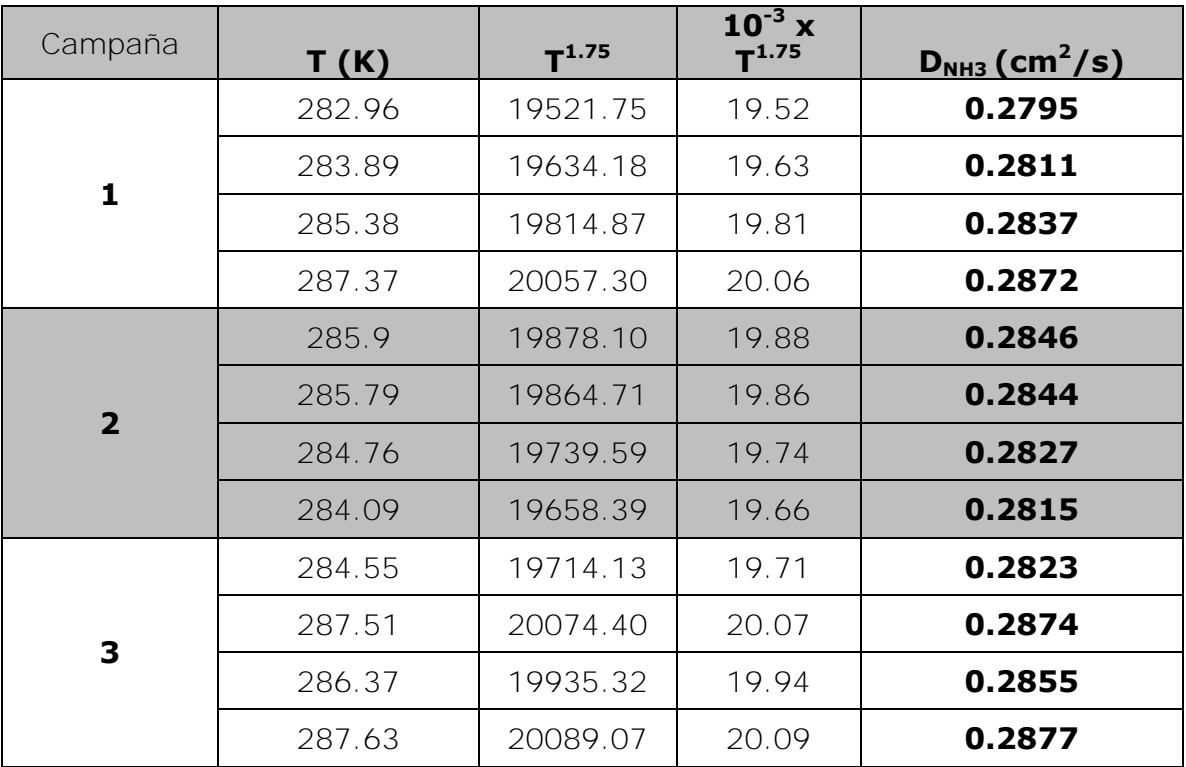

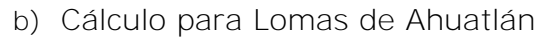

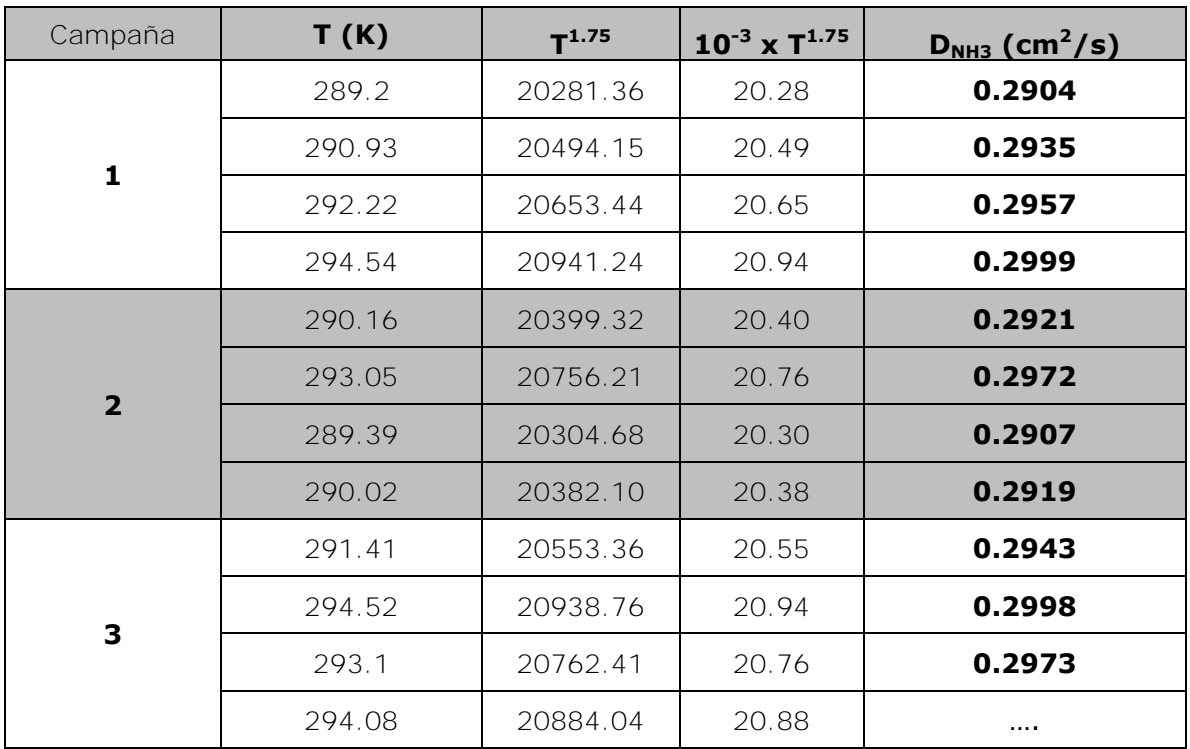

# c) Cálculo para Santa Catarina

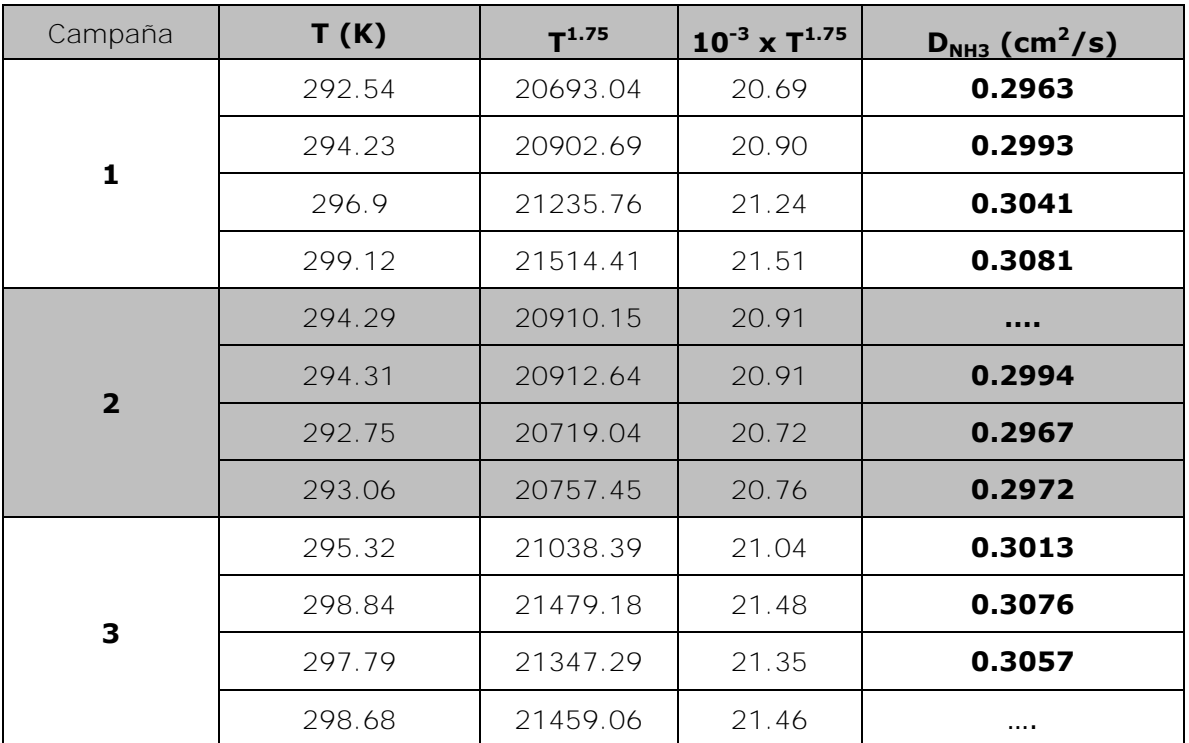

8. *Cálculo de Coeficientes de captación o velocidad de captación usando método FSG.*

Constantes

$$
\begin{array}{c|c}\n\hline\nA(cm^2) & 17.980 \\
\hline\nL (cm) & 1.465\n\end{array}\n\qquad Q = \frac{D_{NH3}A}{L} [cm^3/s]
$$

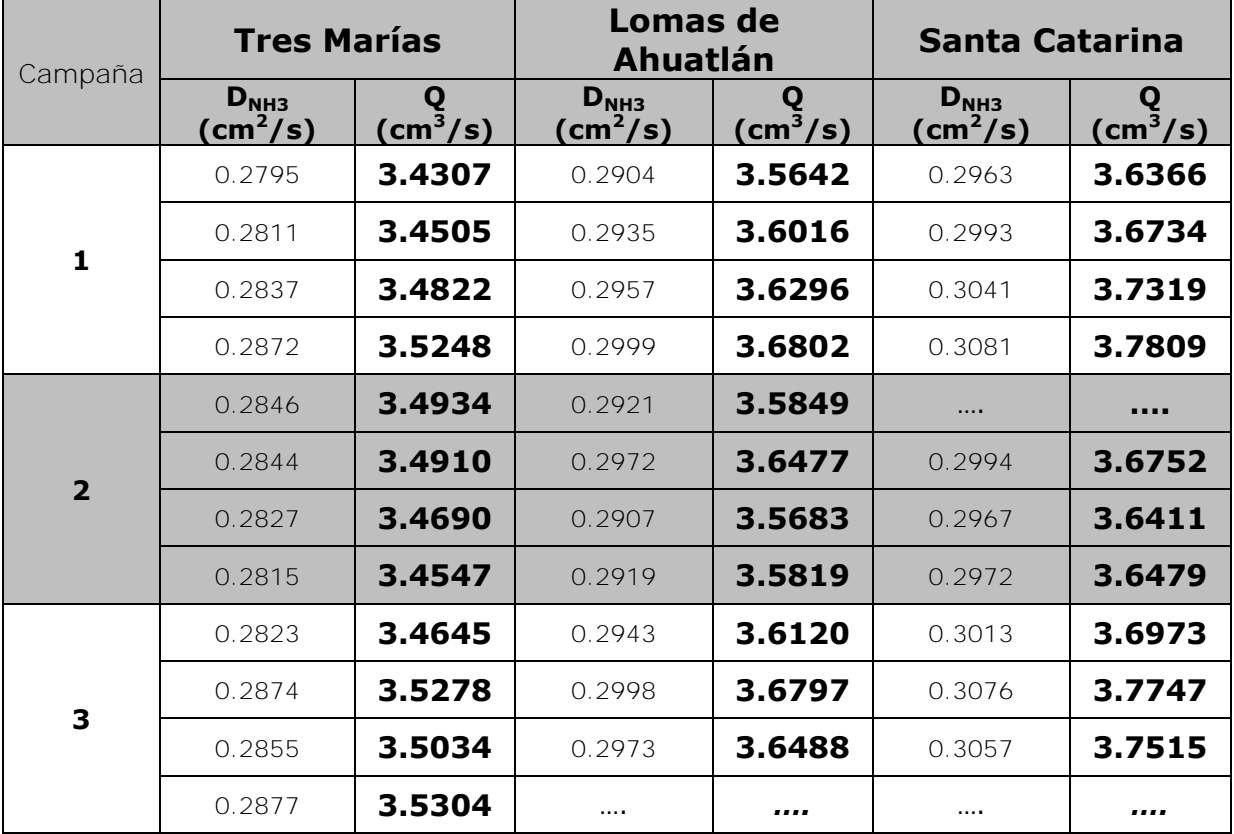

# 9. *Cálculo de la concentración de amoniaco en fase gas.*

Constantes:

$$
C_{NH_3} = \left[\frac{(Ce)(Ve)\left(\frac{PM_{NH_3}}{PM_{ClNH_4}}\right)}{\frac{D_{NH3}A}{L}te}\right] \times 10^6 \quad [mg/L]
$$

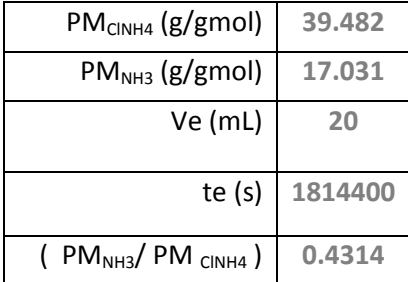

a) Cálculo para Tres Marías

| Campaña        | <b>Ce</b><br>$(\mu g/mL)$ ,<br>(mg/L), ppm | $Ce*Ve$ | $Q * te$    | $C_{NH3}$ (µg/mL),<br>$(mg/L)$ , (ppm) | $C_{NH3}$ (ppb) |
|----------------|--------------------------------------------|---------|-------------|----------------------------------------|-----------------|
|                | 0.9353                                     | 18.706  | 6224711.184 | 1.2963                                 | 1296.2917       |
| $\mathbf{1}$   | 0.9687                                     | 19.374  | 6260557.948 | 1.3349                                 | 1334.8955       |
|                | 1.5314                                     | 30.628  | 6318173.645 | 2.0911                                 | 2091.0677       |
|                | 0.6882                                     | 13.764  | 6395475.989 | 0.9284                                 | 928.3523        |
|                | 0.4937                                     | 9.874   | 6338334.365 | 0.6720                                 | 671.9841        |
| $\overline{2}$ | 0.3100                                     | 6.200   | 6334067.302 | 0.4222                                 | 422.2309        |
|                | 0.1857                                     | 3.714   | 6294171.85  | 0.2545                                 | 254.5331        |
|                | 0.4155                                     | 8.310   | 6268278.453 | 0.5719                                 | 571.8653        |
|                | 0.0962                                     | 1.924   | 6286051.087 | 0.1320                                 | 132.0286        |
| 3              | 0.4564                                     | 9.128   | 6400929.508 | 0.6151                                 | 615.1395        |
|                | 0.2736                                     | 5.472   | 6356580.232 | 0.3713                                 | 371.3330        |
|                | 0.2908                                     | 5.816   | 6405605.539 | 0.3917                                 | 391.6564        |

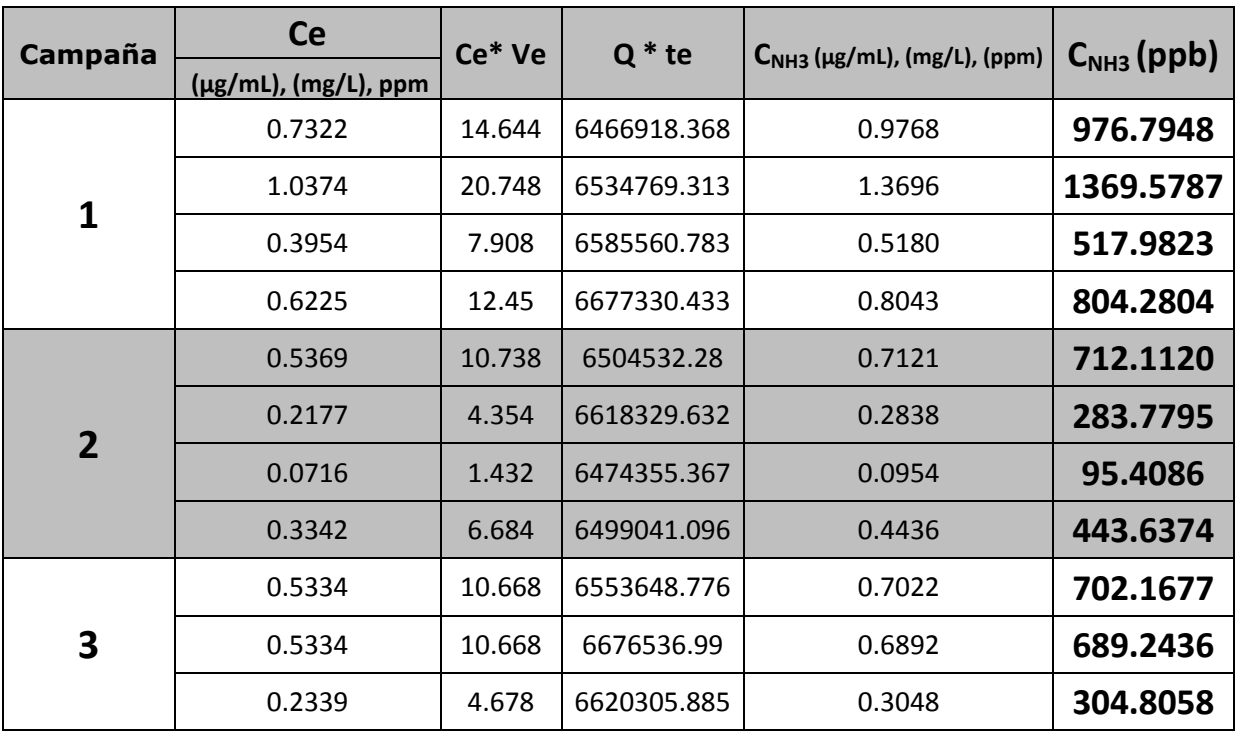

## b) Cálculo para Lomas de Ahuatlán

### c) Cálculo para Santa Catarina

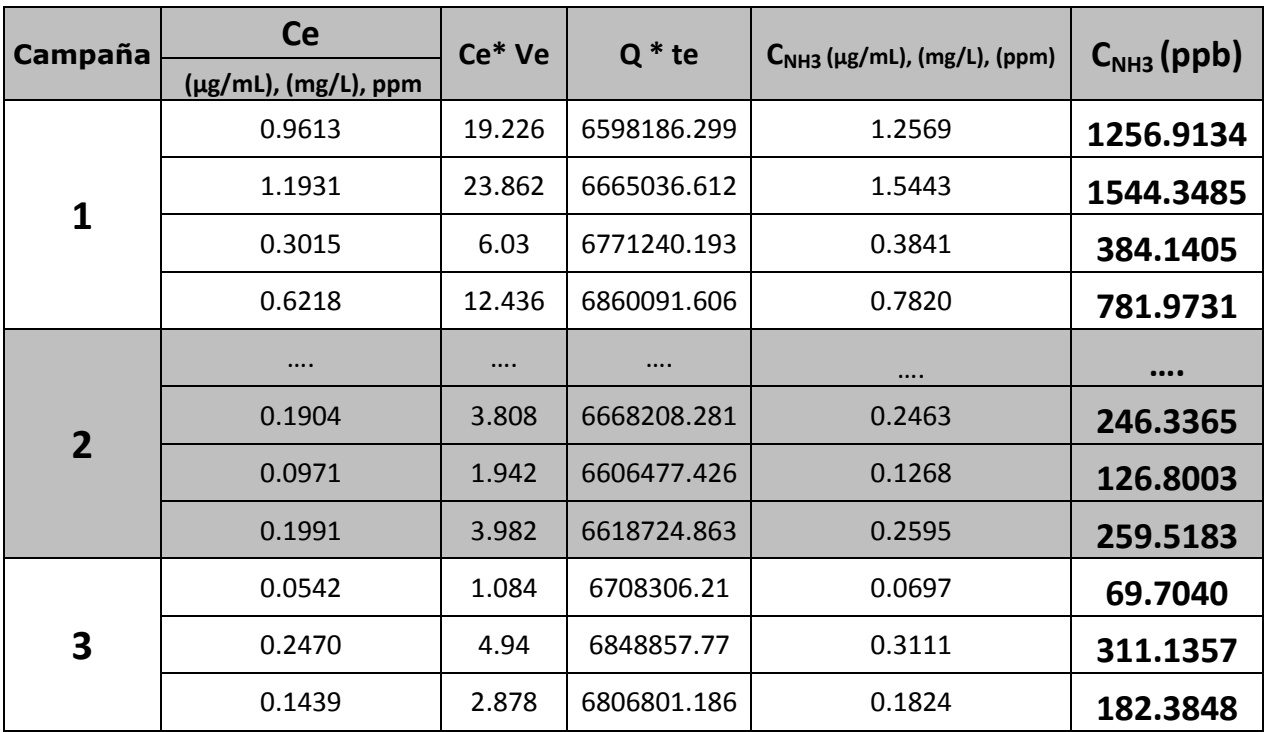